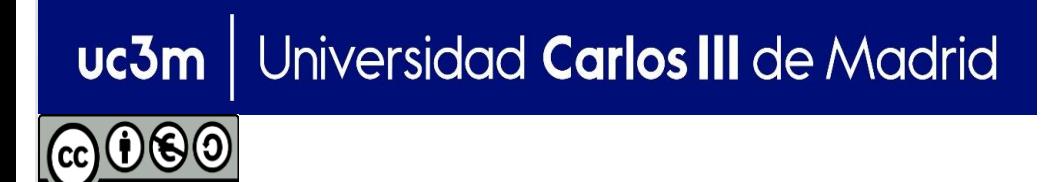

**OPENCOURSEWARE APRENDIZAJE AUTOMÁTICO PARA EL ANÁLISIS DE DATOS GRADO EN ESTADÍSTICA Y EMPRESA Ricardo Aler**

# METODOLOGÍA (MACHINE LEARNING PIPELINE):

EVALUACIÓN DE MODELOS, AJUSTE DE HIPER-PARÁMETROS

# ¿POR QUÉ ES NECESARIO EVALUAR MODELOS?

- Evaluar un modelo significa estimar cual va a ser su precisión con datos futuros (es decir, no utilizados durante el entrenamiento del modelo).
- El hecho de que un modelo funcione muy bien con los datos de entrenamiento, no significa necesariamente que vaya a hacerlo con datos futuros:
	- El modelo puede haberse sobreadaptado (overfitting) a los datos de entrenamiento

### Ejemplo de sobreadaptación en clasificación

• Supongamos que nuestros datos provienen de dos gausianas que generan cada una de las clases (azul y verde)

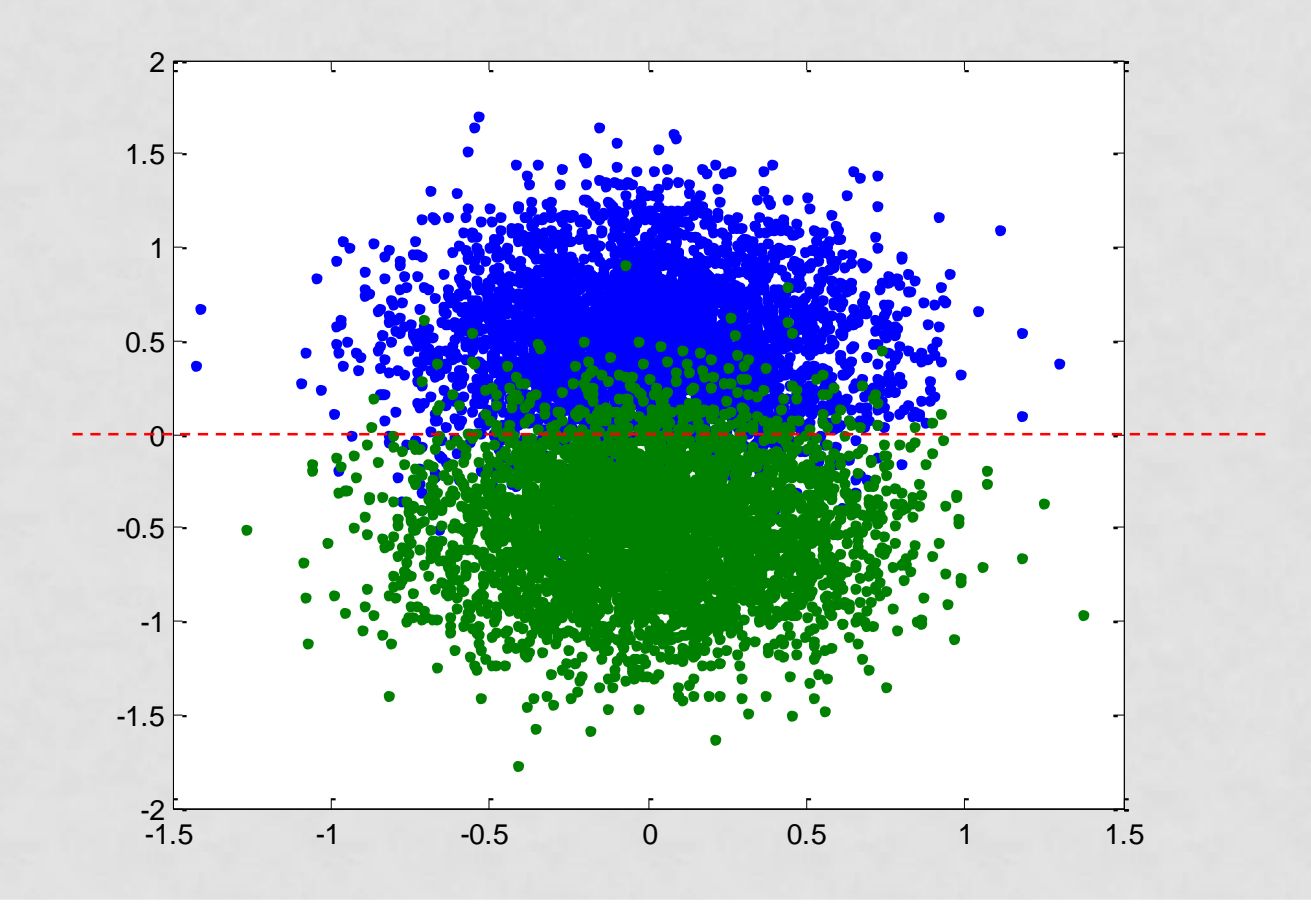

### Sobreadaptación

• Pero supongamos también que sólo disponemos de unos pocos datos para entrenar nuestro modelo (cosa que ocurre en los casos reales). Puede ocurrir que nuestro modelo se ajuste muy bien a los datos de entrenamiento, pero que funcione peor con datos futuros, distintos a los usados en el entrenamiento. Por ello es bueno tener una estimación del comportamiento futuro del modelo.

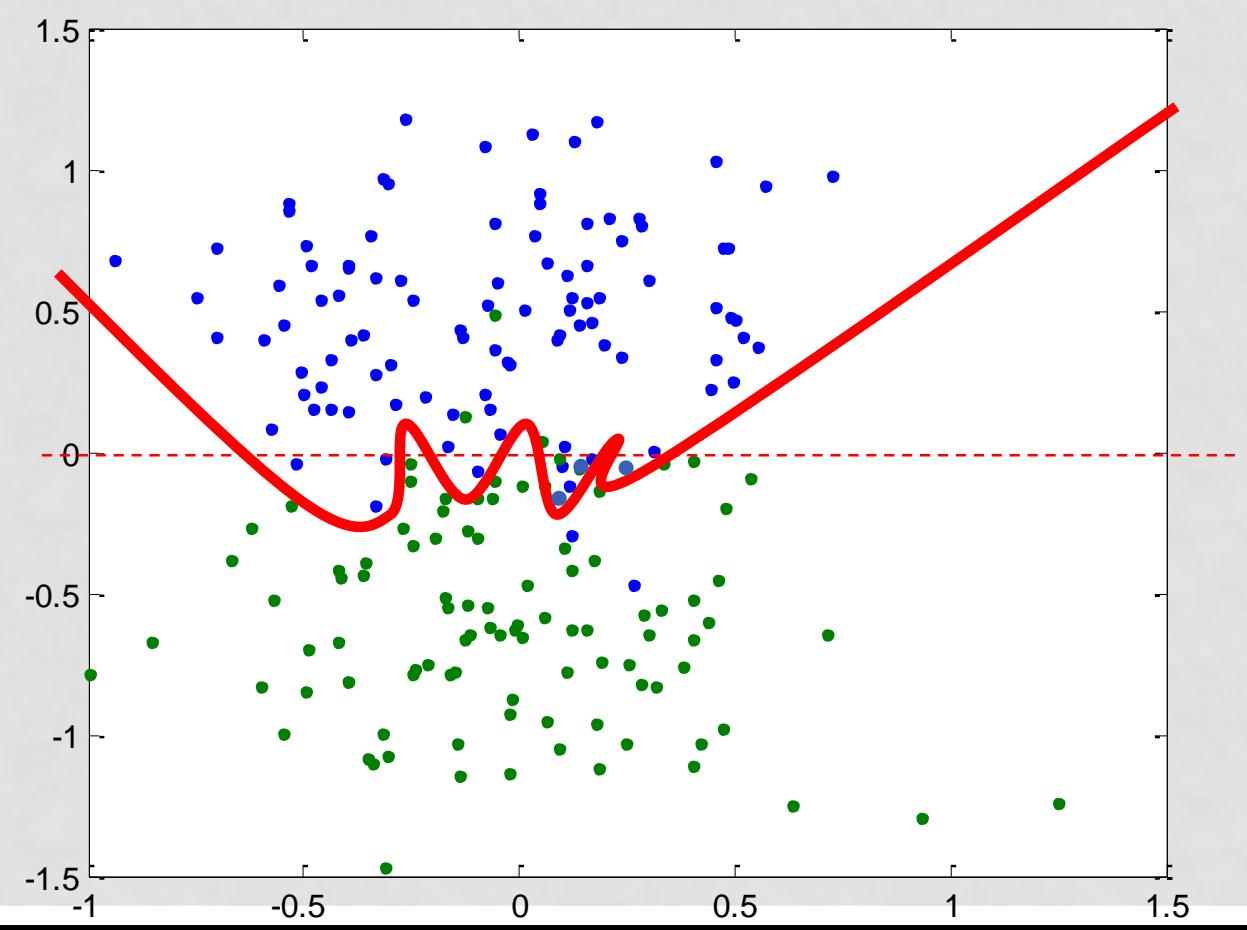

### Evaluación

- Otro ejemplo: si a un alumno se le evalúa (examen) con exactamente los mismos problemas con los que aprendió, no se demuestra la capacidad de generalización (tan sólo la capacidad de memorización)
	- En resumen, del proceso de aprendizaje, partiendo de un conjunto de datos disponibles queremos obtener:
		- Un modelo
		- Su precisión futura

### Evaluación mediante particiones de entrenamiento y test **Holdout** partition

- El conjunto de ejemplos se divide en dos partes **ALEATORIAMENTE**: entrenamiento (E) y test (T)
- Se entrena el modelo con E
- Se estima el error (o tasa de aciertos) que el clasificador comete en el conjunto de test

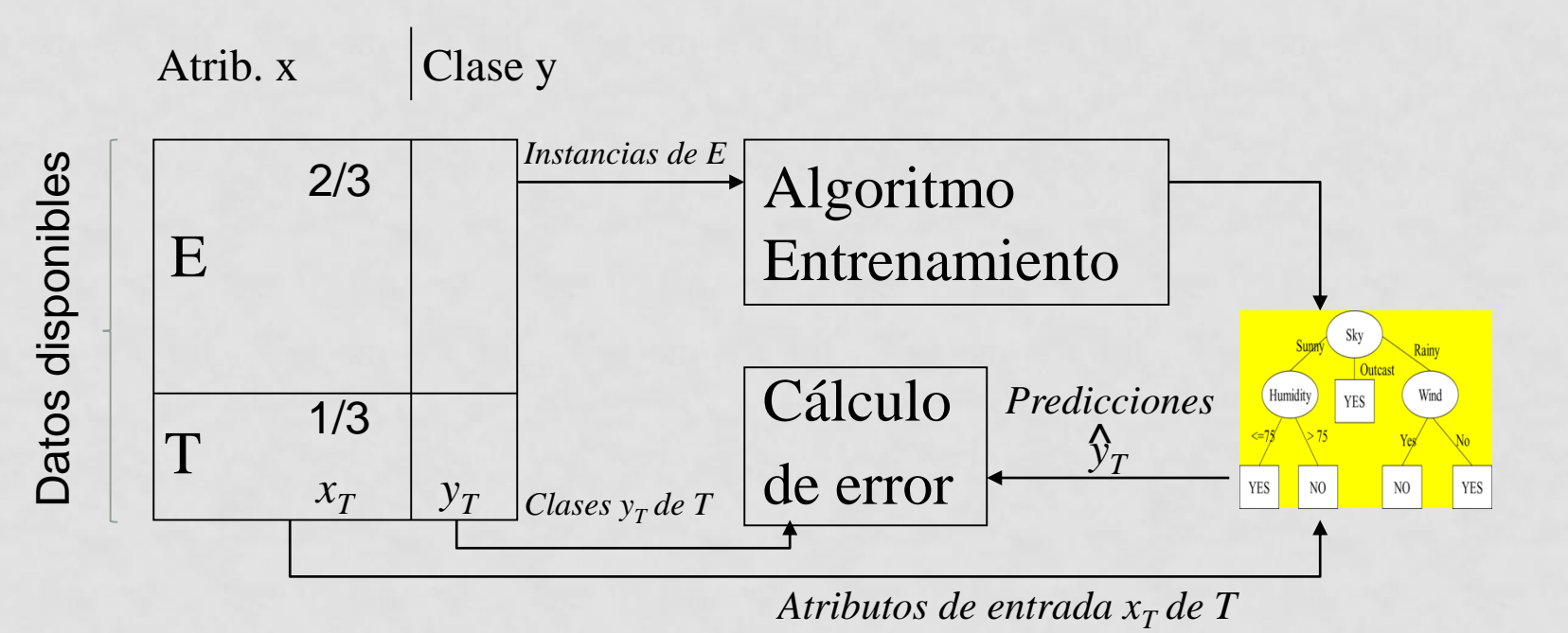

### Particiones estratificadas

- **Para que el test sea mas representativo, es** conveniente que las particiones sean estratificadas. Esto es especialmente cierto en problemas desbalanceados (una de las clases tiene muy pocas instancias)
- La proporción entre las clases que existe en el conjunto de datos original, se intenta mantener en los conjuntos de train y test
	- **Ejemplo: si en el conjunto original un 99% de los** datos pertenecen a la clase negativa y 1% a la positiva, la estratificación intentará que esa proporción se mantenga en train y test

### RESUMEN HASTA AHORA: Comenzamos con este esquema.

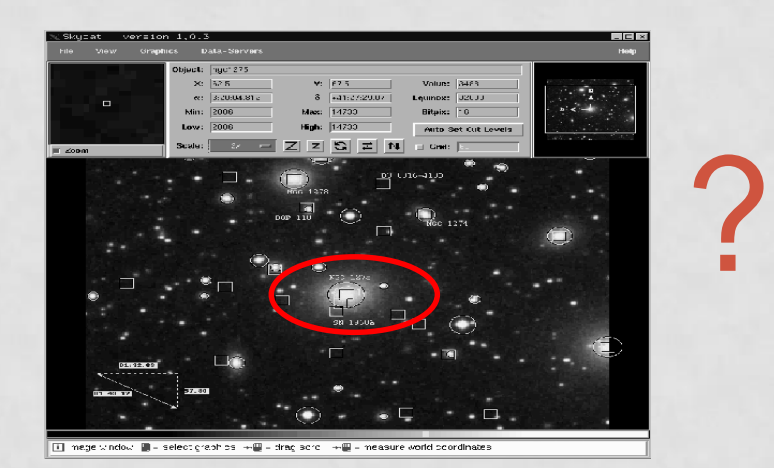

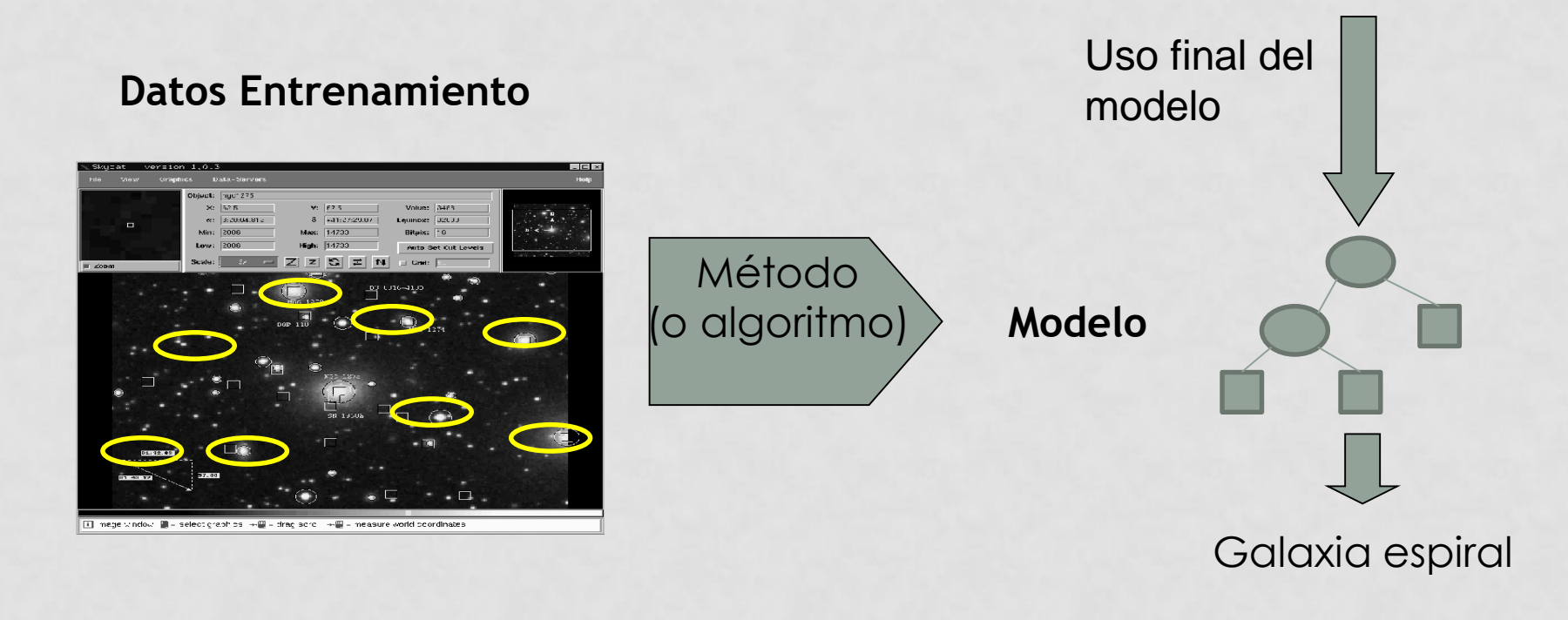

RESUMEN HASTA AHORA: Ahora, además del modelo, hacemos una estimación del porcentaje de aciertos del modelo con Train (entrenamiento)/Test.

#### Construcción de un modelo

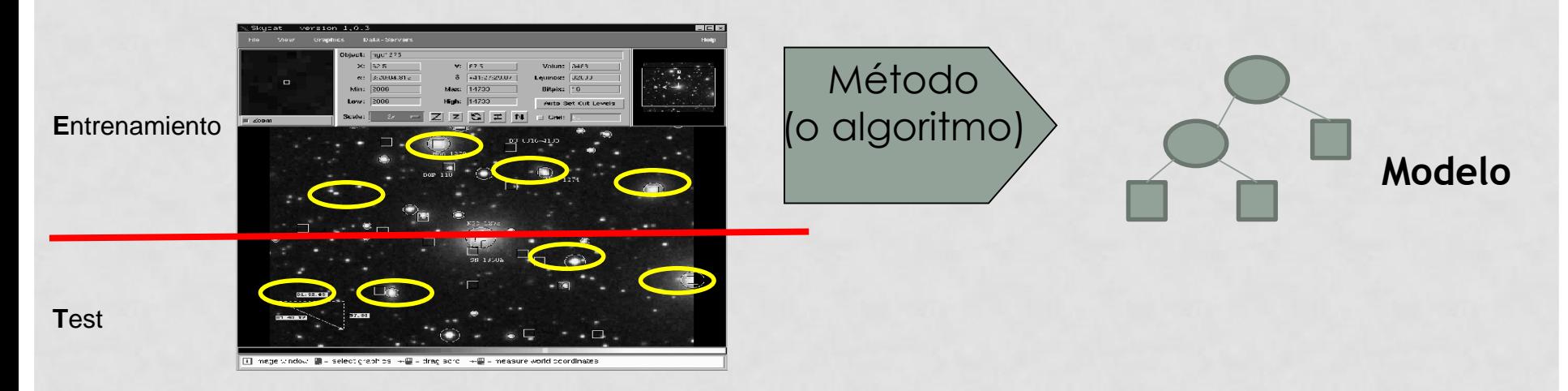

RESUMEN HASTA AHORA: Ahora, además del modelo, hacemos una estimación del porcentaje de aciertos del modelo con Train (entrenamiento)/Test.

### Evaluación de dicho modelo

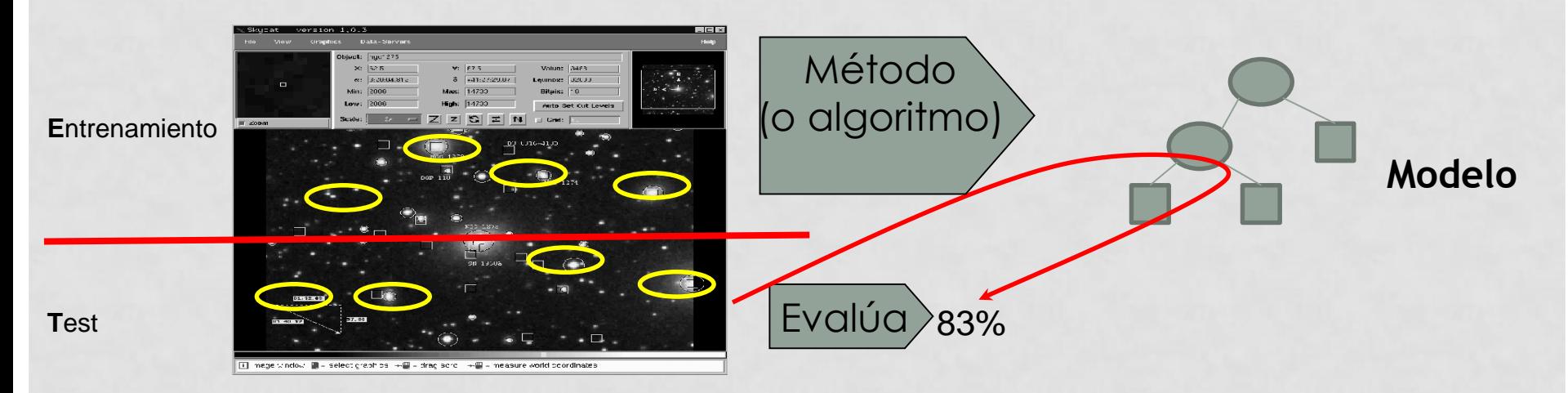

# Problemas train/test (holdout)

- Problema: es posible que por azar, los datos de entrenamiento y/o test estén sesgados, sobre todo si hay pocos datos.
	- Dicho de otra manera, que el conjunto de test no sea representativo del de entrenamiento (es fácil que ocurra si test es pequeño)

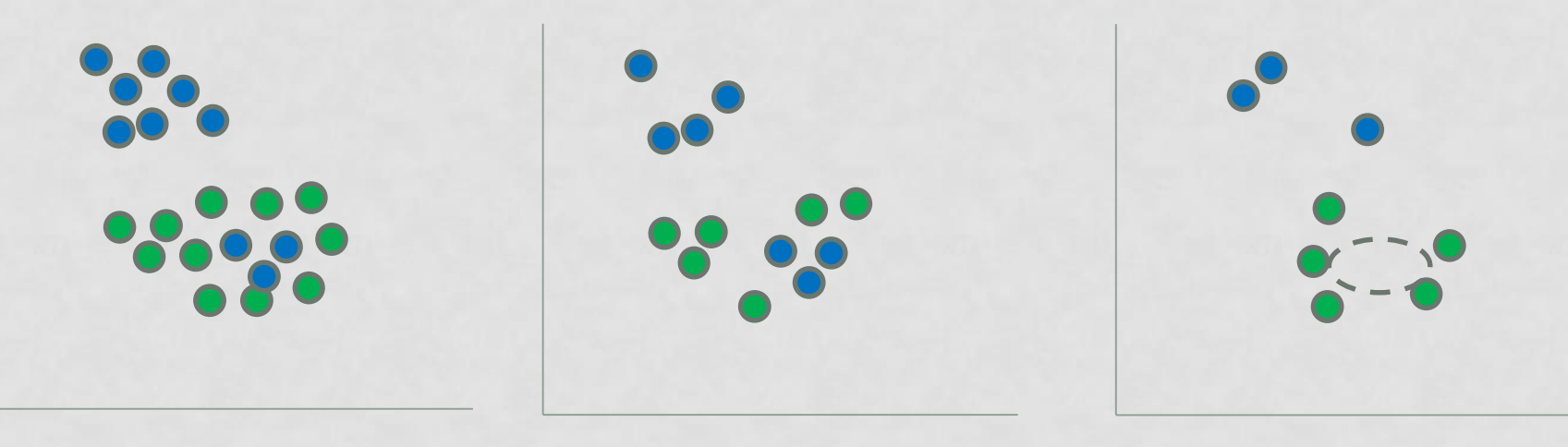

Datos disponibles **Entrenamiento (train)** Test con sesgo

# Train/test repetido

- Consiste en partir el conjunto de datos totales múltiples veces y calcular el porcentaje de aciertos medio
- Como los sesgos ocurren por azar, la idea es que los sesgos de unas y otras particiones se cancelen
- **Método:** 
	- **Repetir múltiples veces:**
		- **1. Desordenar el conjunto de datos total aleatoriamente**
		- **2. Escoger los primeros 2/3 para entrenamiento y construir el modelo con ellos**
		- **3. Escoger los últimos 1/3 para el test y estimar el porcentaje de aciertos**
	- **Calcular el porcentaje de aciertos medio**

# ENTRENAMIENTO Y TEST REPETIDO

- Problema: las distintas particiones de test no son independientes (pueden solaparse unas con otras por casualidad)
- Explicación: en el caso extremo, si por casualidad todas las particiones de test contuvieran exactamente los mismos datos, el repetir muchas veces el cálculo en test no nos aportaría ninguna información adicional
- El caso extremo no ocurre, pero siempre hay algún solape entre las particiones de test
- Lo ideal es que las particiones de test no solapen

# VALIDACIÓN CRUZADA (CROSSVALIDATION)

- Solución: dividir **varias veces** el mismo conjunto de datos en entrenamiento y test y calcular la media. Así, se probarán con distintas particiones de test y los sesgos se compensarán.
- Se divide el conjunto de datos original en k partes (folds). Con k=3 tenemos los subconjuntos X, Y, Z.
- Tres iteraciones:
	- Aprender con X, Y; test con Z (T1 =  $%$  aciertos con Z)
	- Aprender con X, Z; test con Y (T2 =  $%$  aciertos con Y)
	- Aprender con Y, Z y test con X (T3 =  $%$  aciertos con X)
	- % aciertos esperado T = (T1+T2+T3)/3
- Se suele utilizar k=10

# VALIDACIÓN CRUZADA (CROSSVALIDATION)

- Las particiones de test de los distintos ciclos son independientes (no solapan)
- El método de validación cruzada utiliza muy bien los datos al calcular el porcentaje de aciertos esperado, porque todos ellos se utilizan para test (en alguna partición).
- De hecho, todos los datos figuran como entrenamiento o test en alguno de los ciclos de validación cruzada.
- Nota: a cada una de las k divisiones de los datos de entrenamiento se la denomina *fold*

#### Entrenamos con X e Y, evaluamos con Z

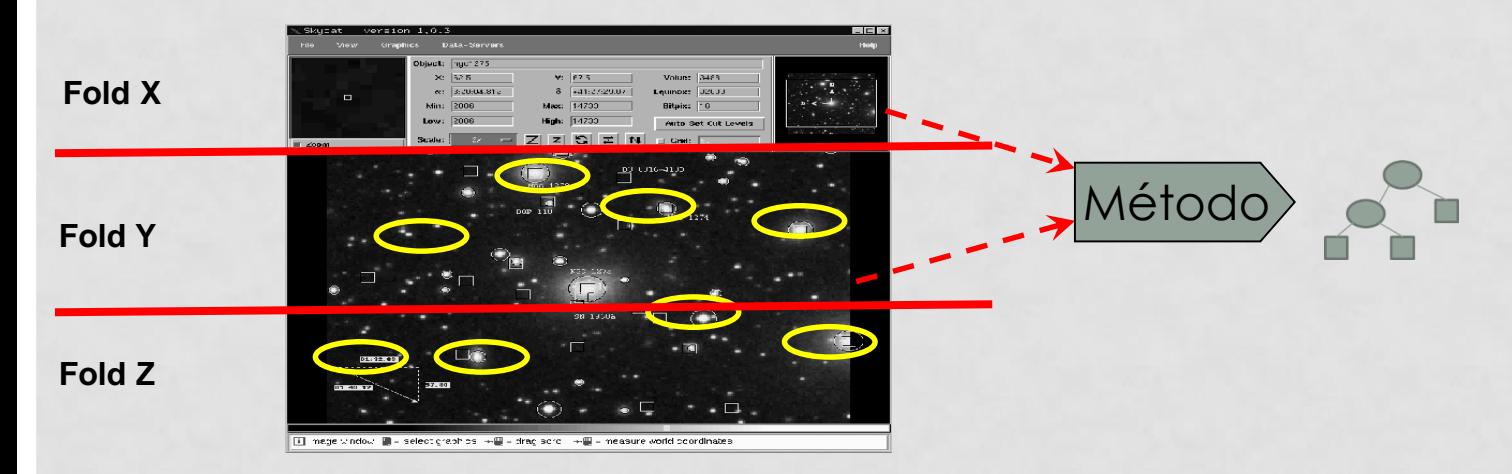

#### Entrenamos con X e Y, evaluamos con Z

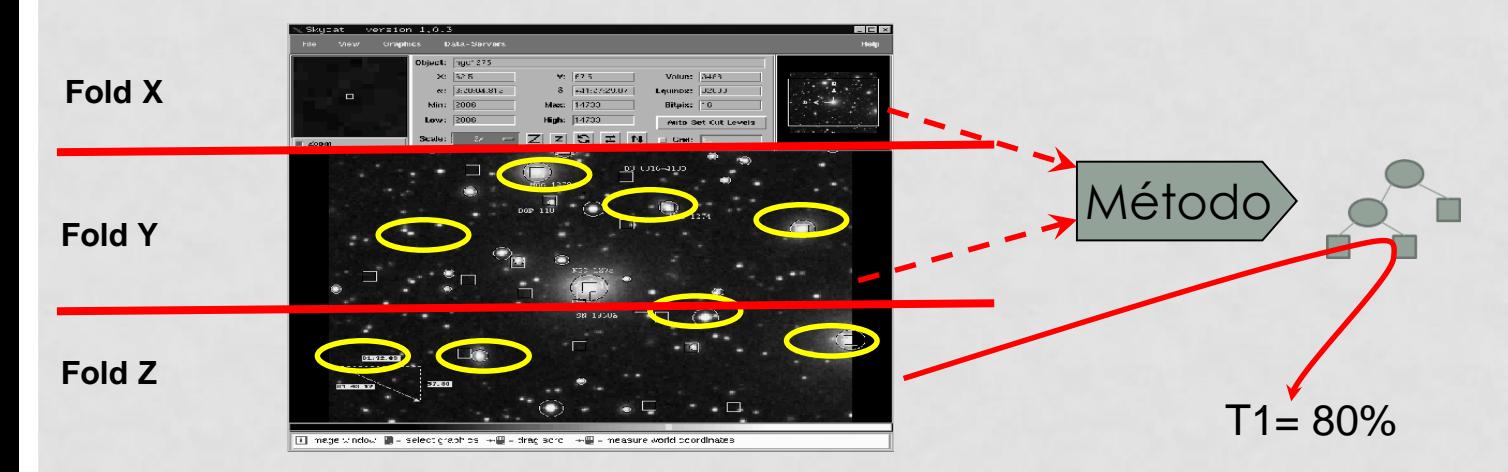

#### Entrenamos con X, Z; evaluamos con Y

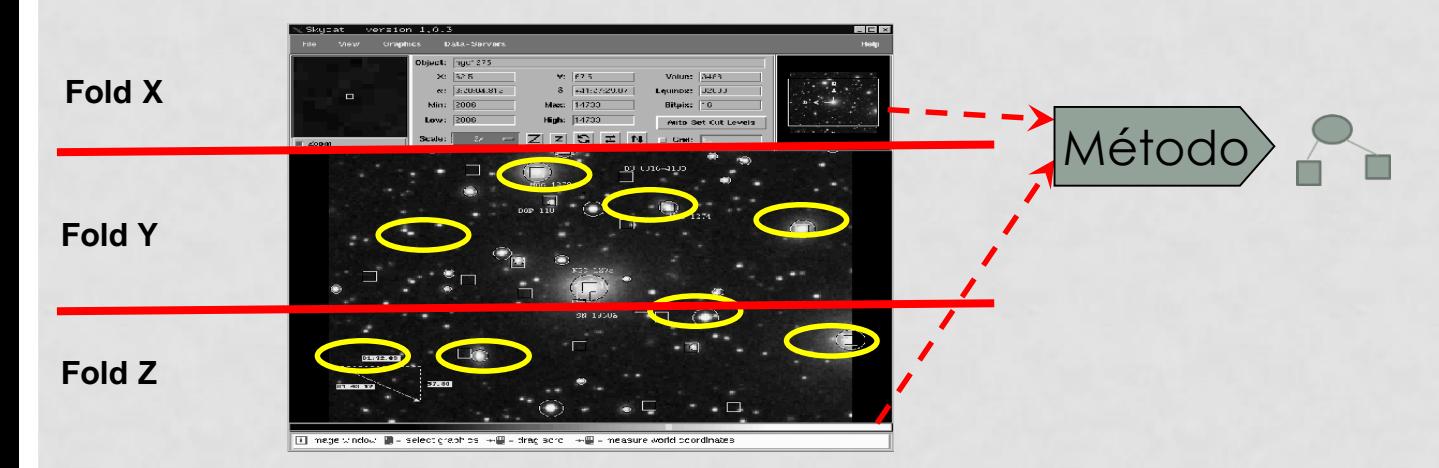

#### Entrenamos con X, Z; evaluamos con Y

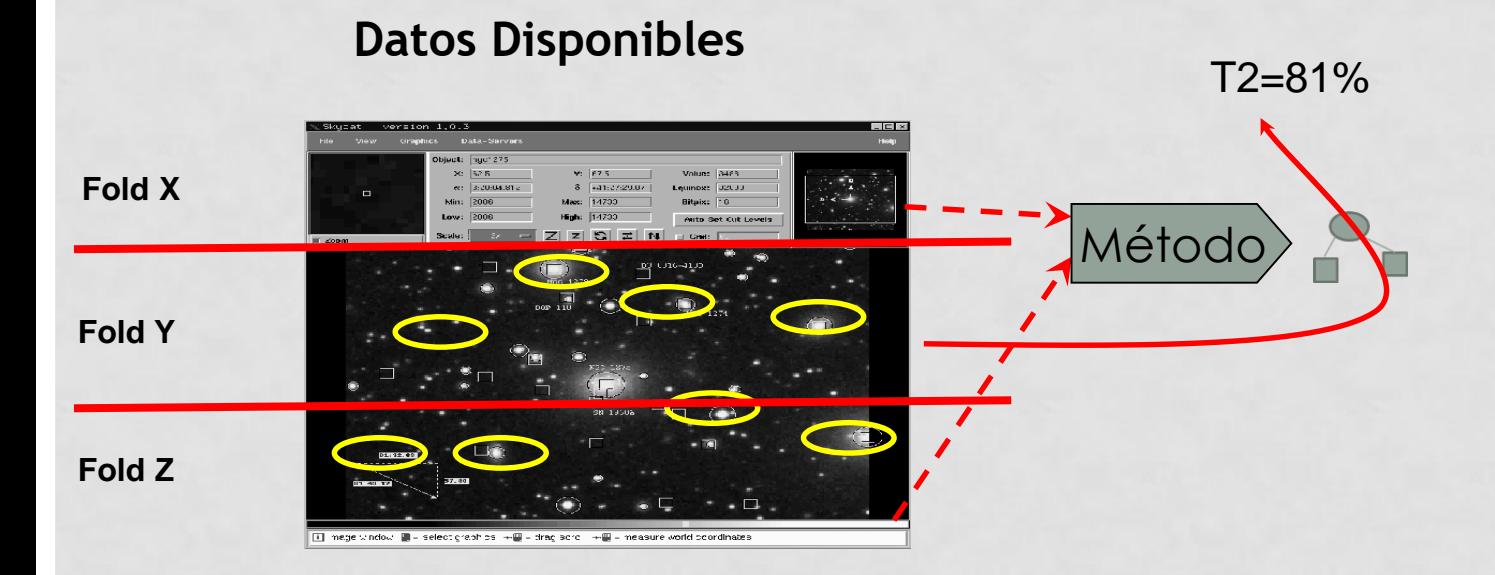

#### Entrenamos con Y, Z; evaluamos con X

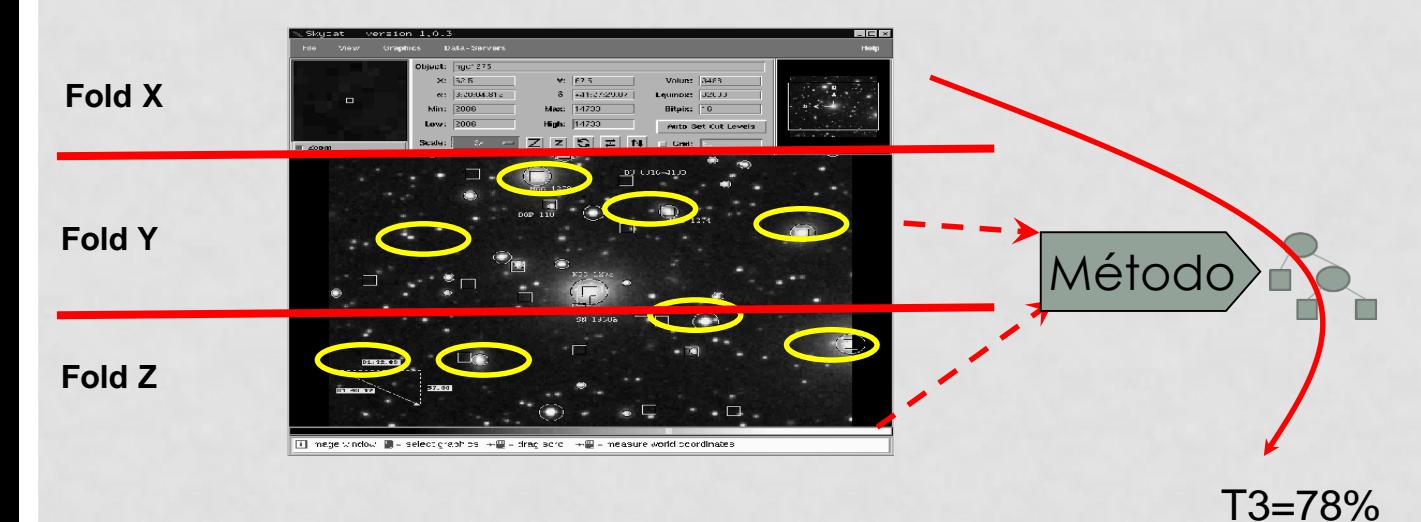

### Calculamos la evaluación T como la media de los tres folds

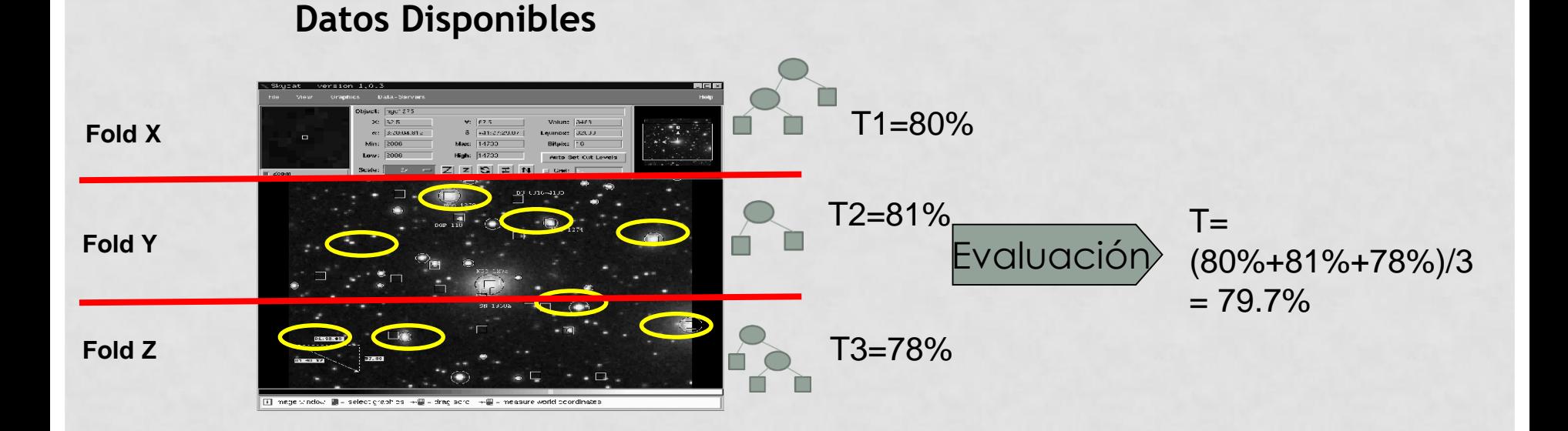

# CROSSVALIDATION: ¿QUÉ SE ESTÁ EVALUANDO?

- Hay que pensar en esto …
- En teoría queremos evaluar la precisión futura de un modelo
- ¡Pero con k-fold crossvalidation entrenamos k modelos!
- Aunque los k modelos no serán tan diferentes (sobre todo si k es grande, típicamente 10), dado que los datos de entrenamiento para entrenarlos solapan.
- En cualquier caso, se entrena un clasificador (o modelo) final CF **con todos los datos (los tres conjuntos** X, Y, Z) y se **asume** que T es una estimación del porcentaje de aciertos de CF

### Construcción del modelo final con todos los datos

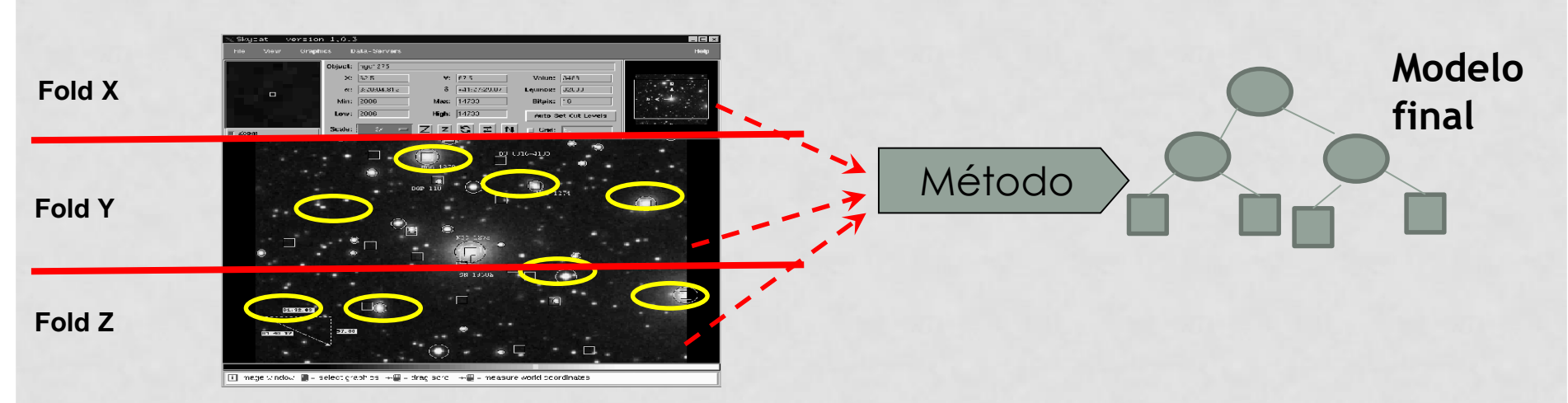

### **Datos Disponibles**

Evaluación:  $T = 79.7%$ 

#### Uso del modelo

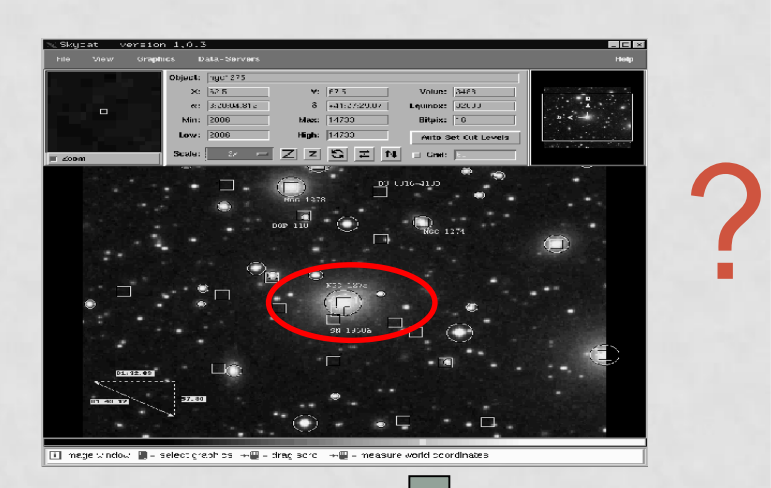

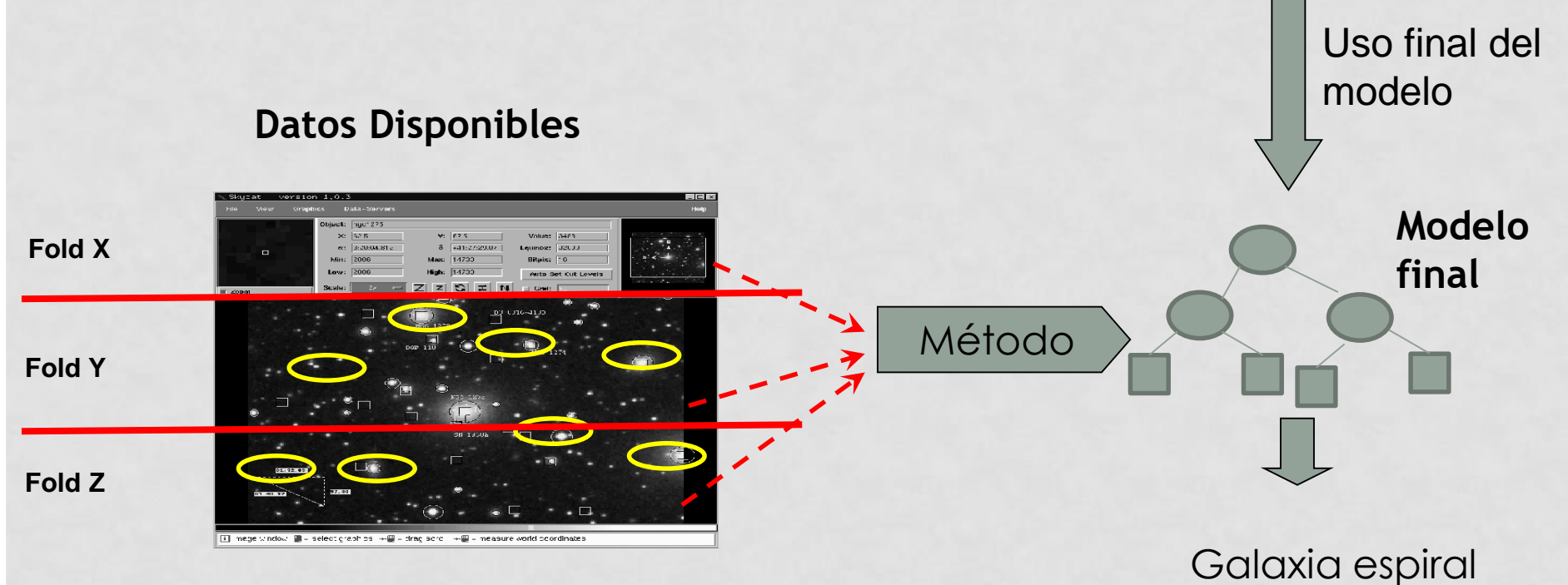

Evaluación:  $T = 79.7\%$ 

# CROSSVALIDATION (VALIDACIÓN CRUZADA)

- En cualquier caso, se entrena un clasificador final CF **con todos los datos (los tres conjuntos** X, Y, Z) y se **asume** que T es una estimación del porcentaje de aciertos de CF
- Pregunta: el % de aciertos computado con validación cruzada, ¿es una estimación optimista o pesimista del clasificador (modelo) CF?
- **Importante**: el método de validación cruzada es el recomendado, pero si tenemos un conjunto de test razonablemente grande, **es suficiente usar train/test**.

También en el caso de train/test construimos un modelo final uniendo todos los datos.

### Evaluación de dicho modelo

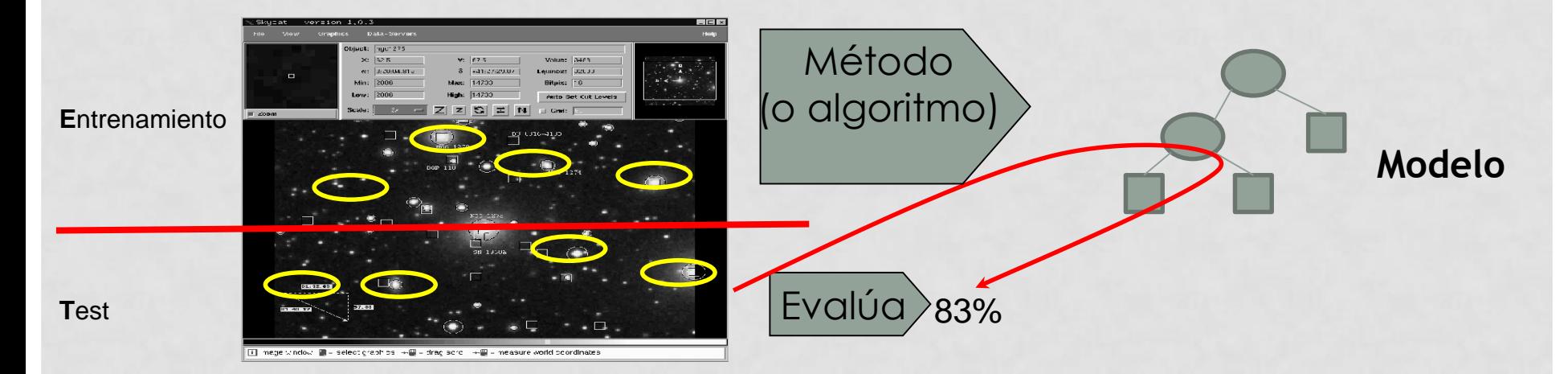

También en el caso de train/test construimos un modelo final uniendo todos los datos.

### Construcción del modelo final con todos los datos

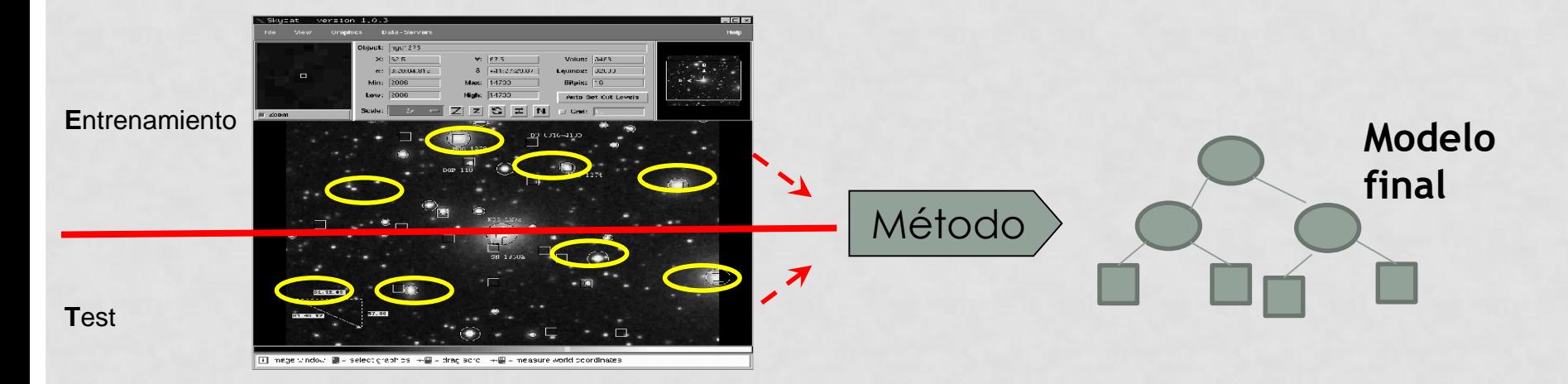

También en el caso de train/test construimos un modelo final uniendo todos los datos.

La estimación que hemos obtenido (83%) también tenderá a ser pesimista para el modelo final, dado que la hemos obtenido a partir de un modelo construido con menos datos que el modelo final.

### Construcción del modelo final con todos los datos

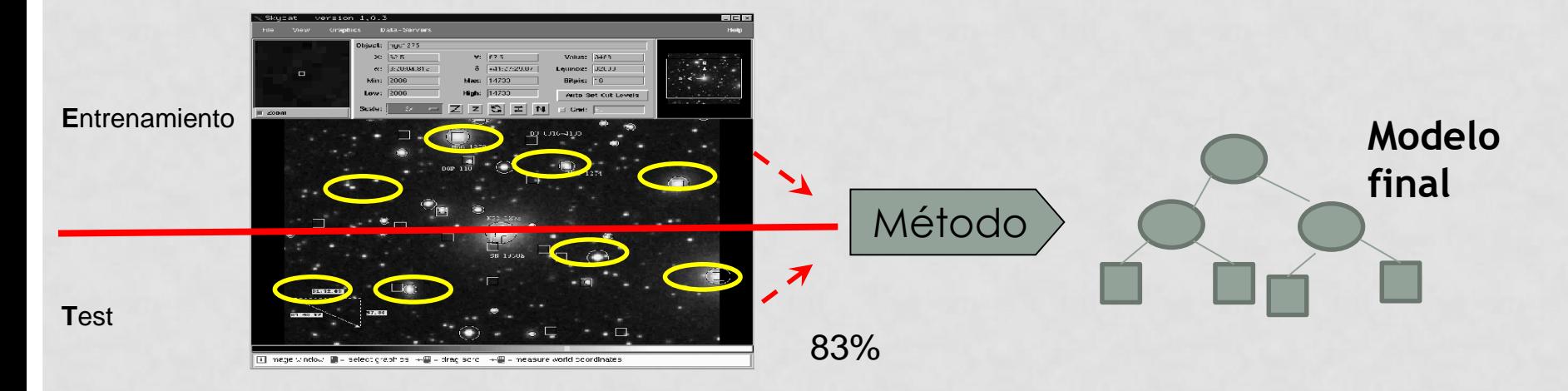

### Uso del modelo final

**T**est

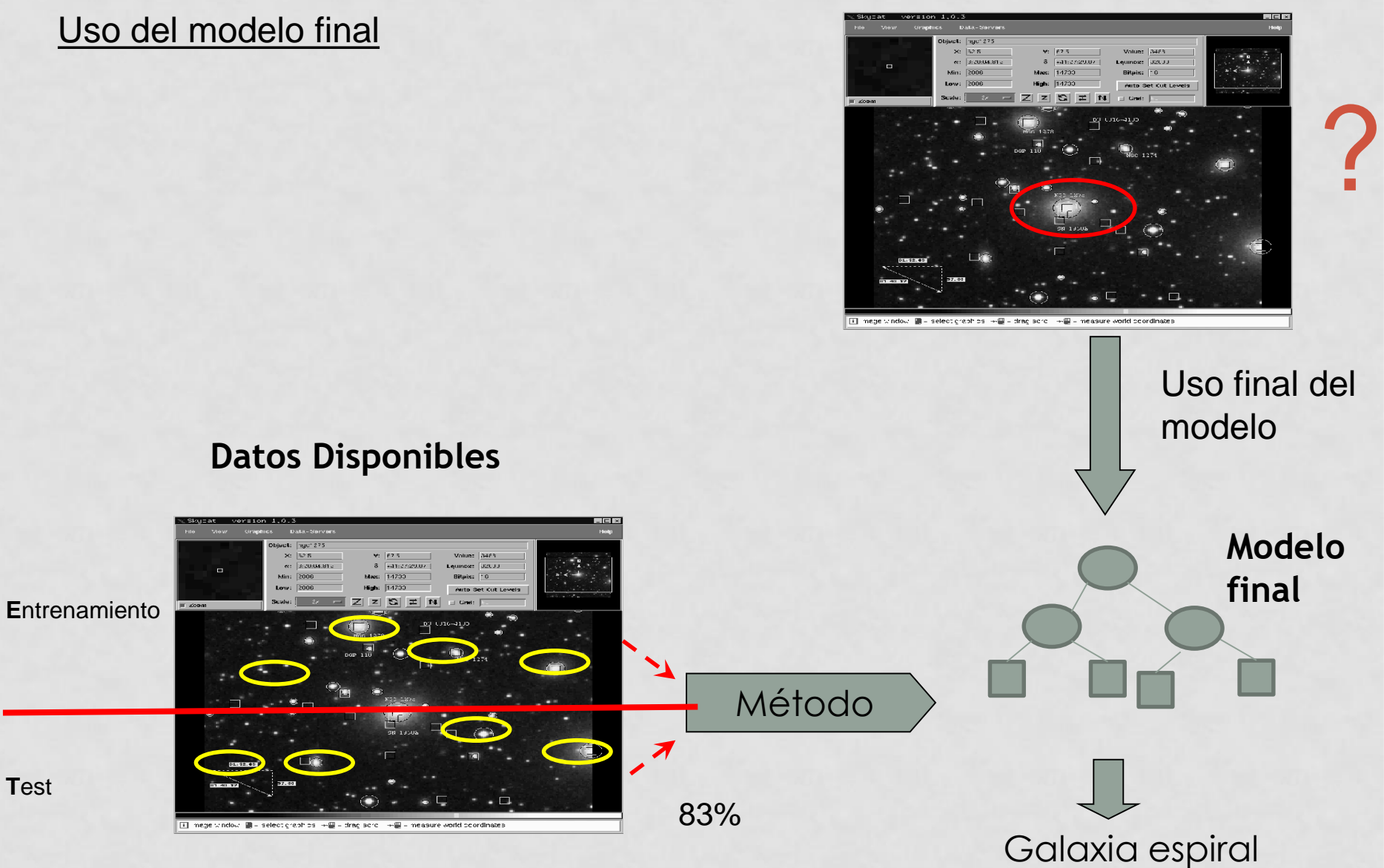

• En problemas de clasificación, si tenemos 2 clases,

- ¿Cuál es el porcentaje de aciertos a superar?
- ¿Por qué?
- ¿Y si tenemos M clases?

- En problemas de clasificación, si tenemos 2 clases (o M), el porcentaje de aciertos a superar es el 50% (o 100\*1/M).
	- De otra manera, sería mejor tirar una moneda (azar) que utilizar el clasificador para predecir
	- Aunque también hay que tener en cuenta que en problemas de clasificación biclase, un clasificador que acierte al 40% es fácil transformarlo en otro que acierte al 60% (simplemente, invirtiendo su salida).

• Sea un problema con muestra desbalanceada (ej: 990 datos negativos y 10 positivos), ¿cuál es el porcentaje de aciertos a superar?

- En problemas de clasificación, si tenemos una clase con muchos más datos que otra, el porcentaje de aciertos a superar es el porcentaje de datos de la clase mayoritaria
	- Ej: Sean dos clases (+ y -). Hay 990 datos y 10 +. Un clasificador que prediga siempre + (independientemente de los atributos), ya acertará en un 99% (== 990/1000). Hay que hacerlo mejor que eso.
	- ZeroR es el llamado "clasificador de clase mayoritaria": clasifica todas las instancias con la clase que más instancias tiene en los datos de entrenamiento. Es un clasificador "trivial" y nuestro modelo tiene que batirlo con claridad.

### MEDIDAS PARA EVALUAR

- Hasta ahora, hemos hablado de clasificación, y la medida adecuada para evaluar un modelo es el porcentaje de aciertos (un número entre 0% y 100%) o tasa de aciertos (*accuracy*) (entre 0 y 1).
- También podemos usar el error de clasificación:
	- $\cdot$  error = 1 tasa de aciertos
- Existen también otras medidas para clasificación, como Kappa o el área bajo la curva ROC (AUC), de las que hablaremos en el tema de curvas ROC
- ¿Qué medida usar en predicción numérica?

# MEDIDAS PARA EVALUAR TAREAS DE PREDICCIÓN NUMÉRICA (REGRESIÓN)

- Valores reales:  $\{y_1, \ldots, y_n\}$
- Valores predichos por el modelo:  $\{p_1, \ldots, p_n\}$

**MSE = Mean Squared Error RMSE = Root-Mean Squared Error**

$$
MSE: \frac{(p_1 - y_1)^2 + ... + (p_n - y_n)^2}{n}; \quad RMSE = \sqrt{MSE}
$$

- RMSE es muy común
- Tiene el problema de que aquellos datos muy mal predichos (o sea, *(p<sup>i</sup> -yi )* grande) tienen mucho peso en la media.

# MEDIDAS PARA EVALUAR TAREAS DE PREDICCIÓN NUMÉRICA (REGRESIÓN)

**MAE = Mean Absolute Error**

$$
MAE: \frac{|p_1 - y_1| + ... + |p_n - y_n|}{n}
$$

- Con el MAE, los datos muy mal predichos no tienen tanta influencia en la media como con RMSE.
- Pero tanto RMSE como MAE tienen el problema de que su valor es relativo a la escala de la variable de salida
	- Ejemplo: si multiplicamos las variables de salida por 1000, seguramente el valor de RMSE y MAE serán 1000 veces más grandes, sin que eso implique que el modelo es 1000 veces peor
- Esto no pasa en clasificación, donde el porcentaje de aciertos es una medida absoluta.
#### MEDIDAS PARA EVALUAR TAREAS DE PREDICCIÓN NUMÉRICA (REGRESIÓN)

- Podemos construir medidas relativas, en las que comparamos nuestro modelo con el modelo más sencillo posible: realizar la predicción con una constante, la media de la variable de salida.
- Son números típicamente entre 1 (el modelo acierta igual que la media) y 0 (el modelo no comete errores). Aunque pueden ser mayores que 1 si el modelo es muy malo.

**RSE = Relative Squared Error RRSE = Root Relative Squared Error RAE = Root Absolute Error**

$$
RSE: \frac{(p_1 - y_1)^2 + ... + (p_n - y_n)^2}{(y - y_1)^2 + ... + (y - y_n)^2}; \quad RRSE = \sqrt{RSE}; \quad \frac{1}{y} = \frac{y_1 + ... + y_n}{n}
$$

$$
RAE = \frac{|p_1 - y_1| + ... + |p_n - y_n|}{|y - y_1| + ... + |y - y_n|}
$$

Nota: el coeficiente de determinación  $R^2 = 1 - RSE$ 

### HIPER-PARAMETROS

- Se denomina hiper-parámetros, a los parámetros del algoritmo o método que construye los modelos.
	- Ej: número de vecinos (k) en *k-nn*.
	- Ej: profundidad máxima del árbol en árboles*.*
- Dependiendo de su valor, el algoritmo generará unos modelos u otros, algunos con errores más altos y otros con errores más bajos.
- Es por tanto importante encontrar el valor del (o de los hiper-parámetros) que produzcan los modelos con menor error.
- En principio lo tiene que hacer el usuario, pero aquí estudiaremos métodos que automatizan el proceso.

#### RELACIÓN ENTRE HIPER-PARÁMETROS Y COMPLEJIDAD DEL MODELO

- Supongamos que disponemos de un método de entrenamiento de modelos que es capaz de ajustar polinomios.
- Es decir, la frontera de separación viene dada por un polinomio.
- Pero el método necesita que le digamos el grado del polinomio (este va a ser el hiper-parámetro del algoritmo).

```
Grado 0: g(x) = aGrado 1: g(x) = b x + aGrado 2: g(x) = c x^2 + b x + aGrado 3: g(x) = d x^3 + c x^2 + b x + a
```
- El grado es el **hiper-parámetro**.
	- El método no sabe encontrar su mejor valor, tenemos que dárselo nosotros
- a, b, c, d, … son los parámetros del modelo concreto.

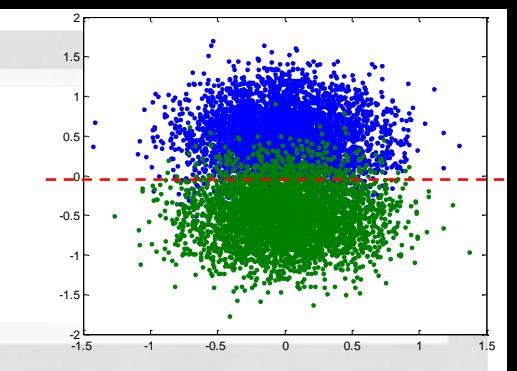

# Complejidad del modelo

- Este ajuste podría 1.5 producirse con un polinomio de grado 7 ("6 cambios").
- El modelo no está generalizando bien. Con datos futuros, cometerá errores en algunas zonas.
- Claramente, en esas zonas, está memorizando, más que generalizando.

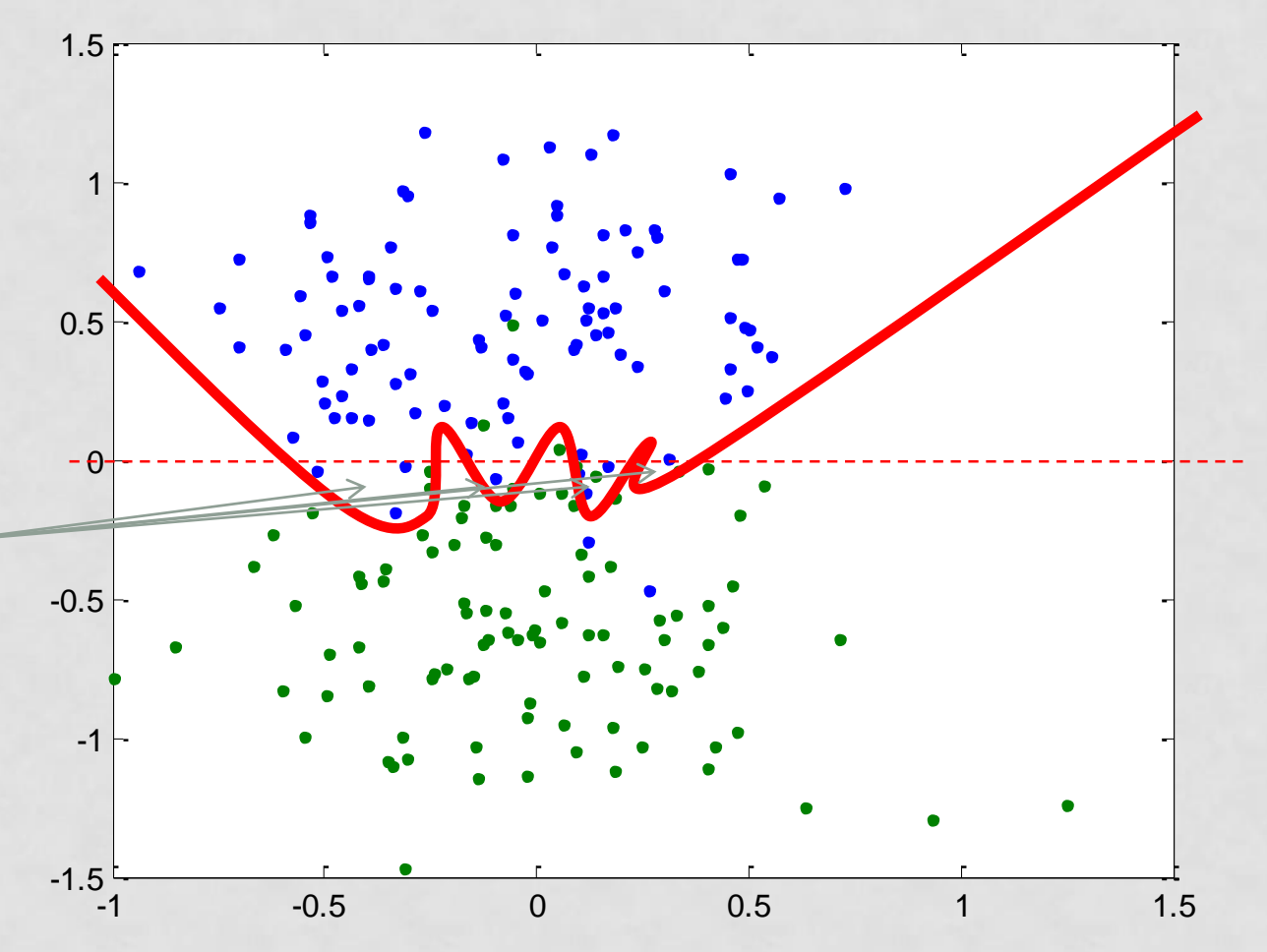

### Complejidad del modelo y sobreajuste

- Este ajuste podría 1.5 producirse con un polinomio de grado 2 (parábola)
- Sigue sin ser el modelo subyacente, pero al ser más simple, no tiene tanta capacidad para sobreajustar.

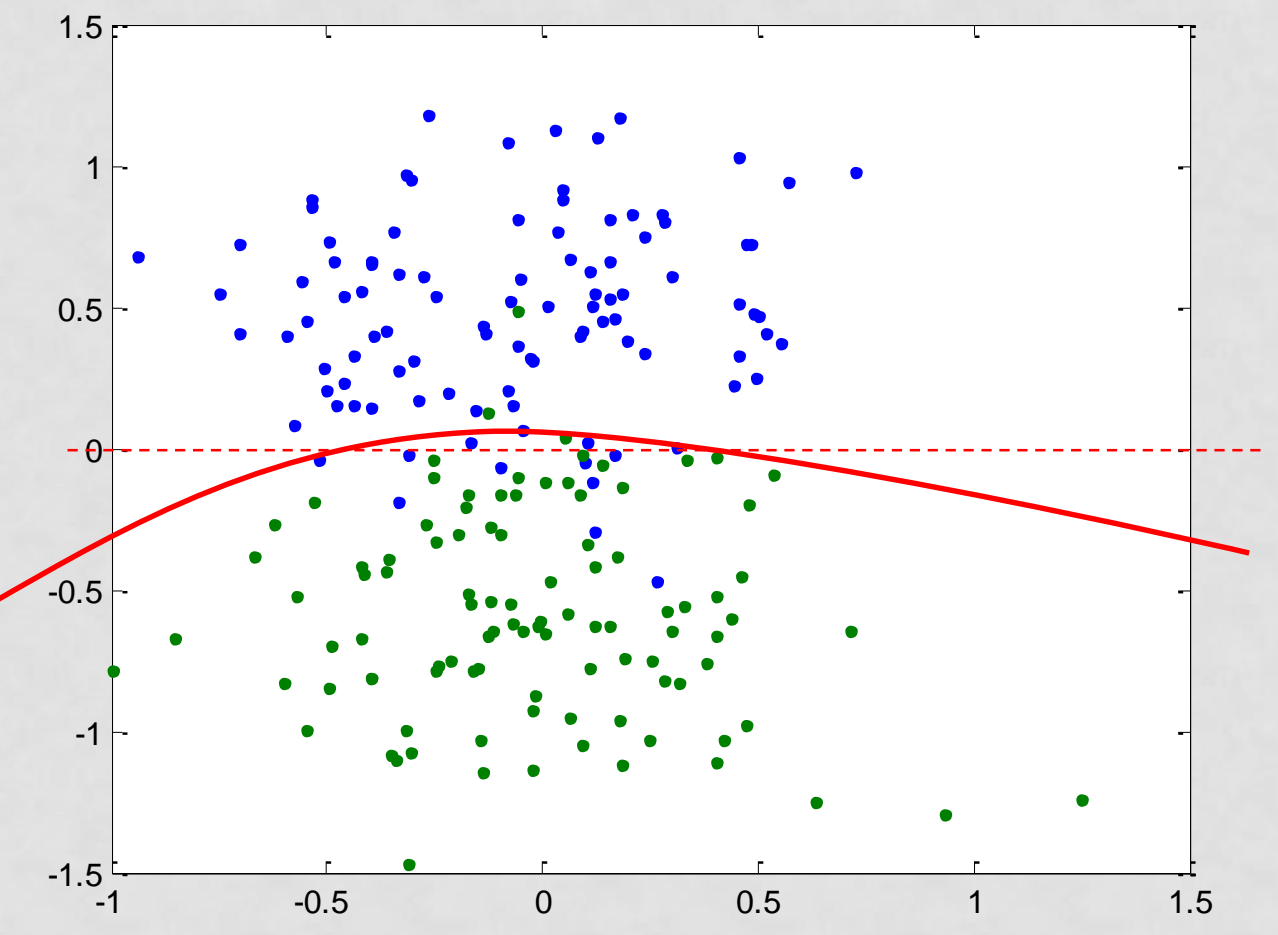

### Complejidad del modelo y sobreajuste

• Con un polinomio 1.5 de grado 1 (recta), prácticamente acierta con el modelo subyacente.

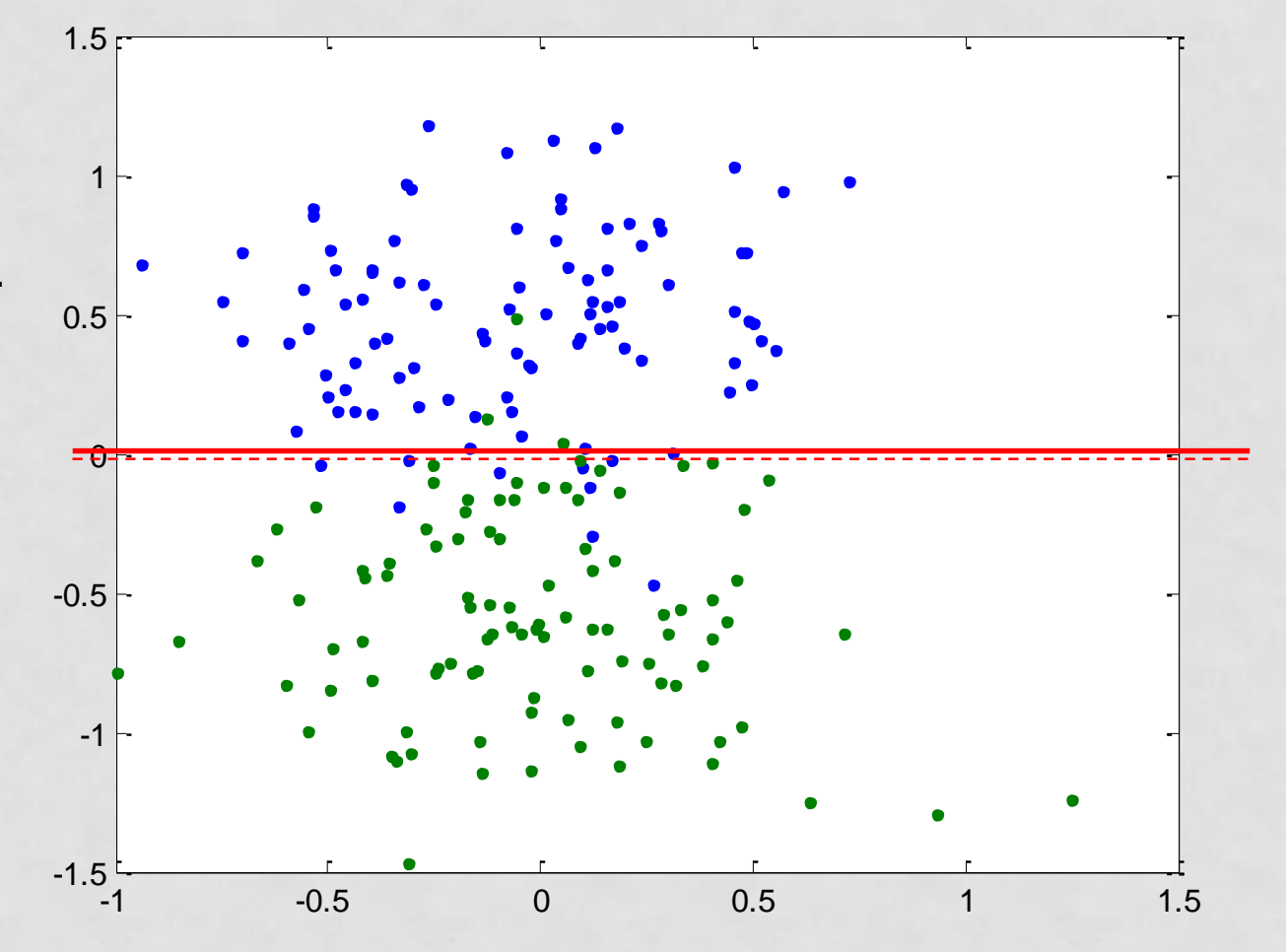

### Sobreadaptación en regresión

- Derecha: el modelo se ha sobreadaptado al ruido porque es demasiado complejo
- Izquierda: el modelo lineal **g(x)** es demasiado simple para aproximar una parábola y subadapta los datos
- Conclusión: es necesario ajustar bien los hiper-parámetros, los cuales determinan (de manera directa o indirecta) la complejiad del modelo.

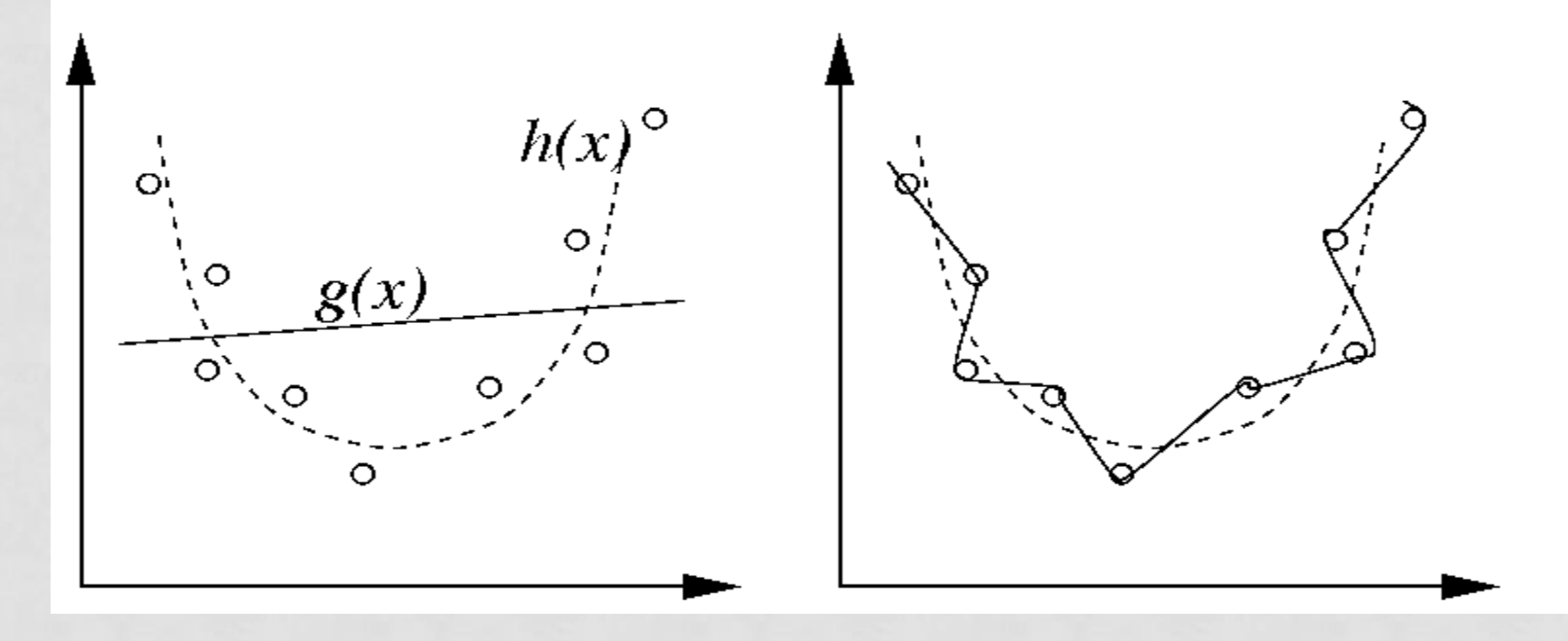

# HIPERPARÁMETRO K EN KNN

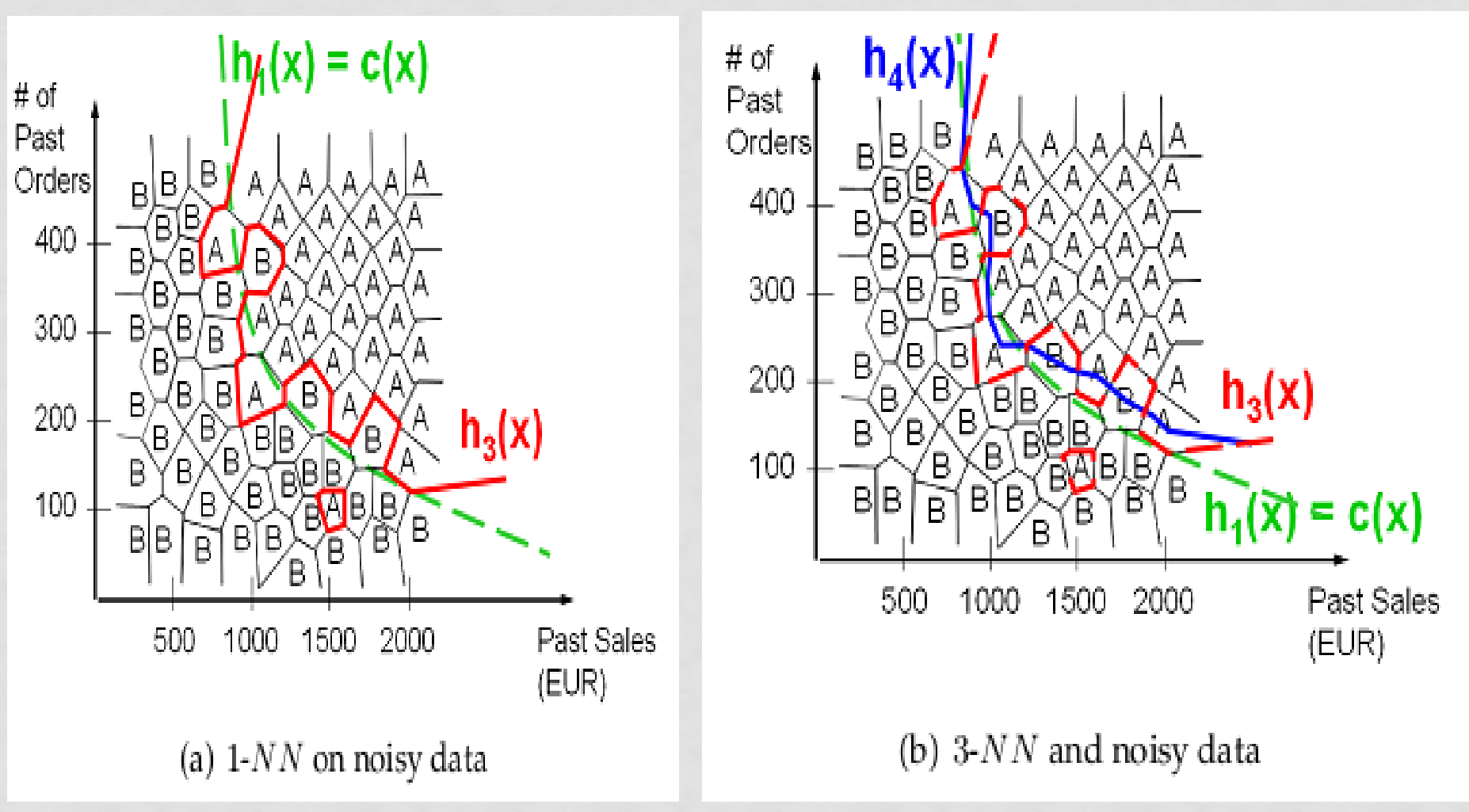

#### HIPER-PARÁMETRO PROFUNDIDAD EN C4.5

• Con profundidad 1, la frontera es una recta.

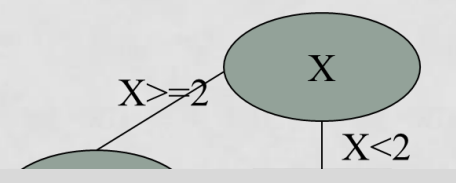

source: https://stats.stackexchange.com/questions/262930/can-a-decisiontree-recreate-the-exact-same-classification-as-a-nearest-neighbor

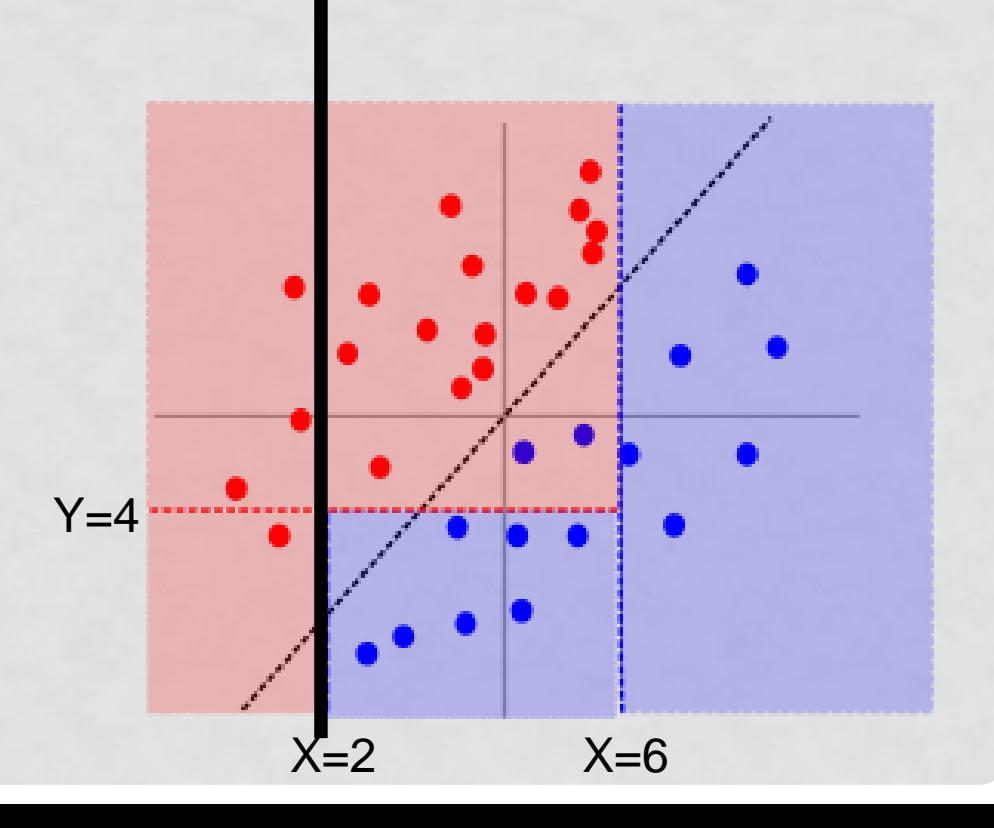

#### HIPER-PARÁMETRO PROFUNDIDAD EN C4.5

• Con profundidad 2

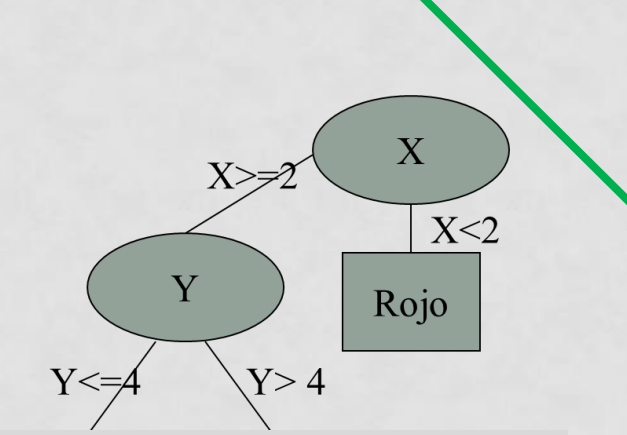

source: https://stats.stackexchange.com/questions/262930/can-a-decisiontree-recreate-the-exact-same-classification-as-a-nearest-neighbor

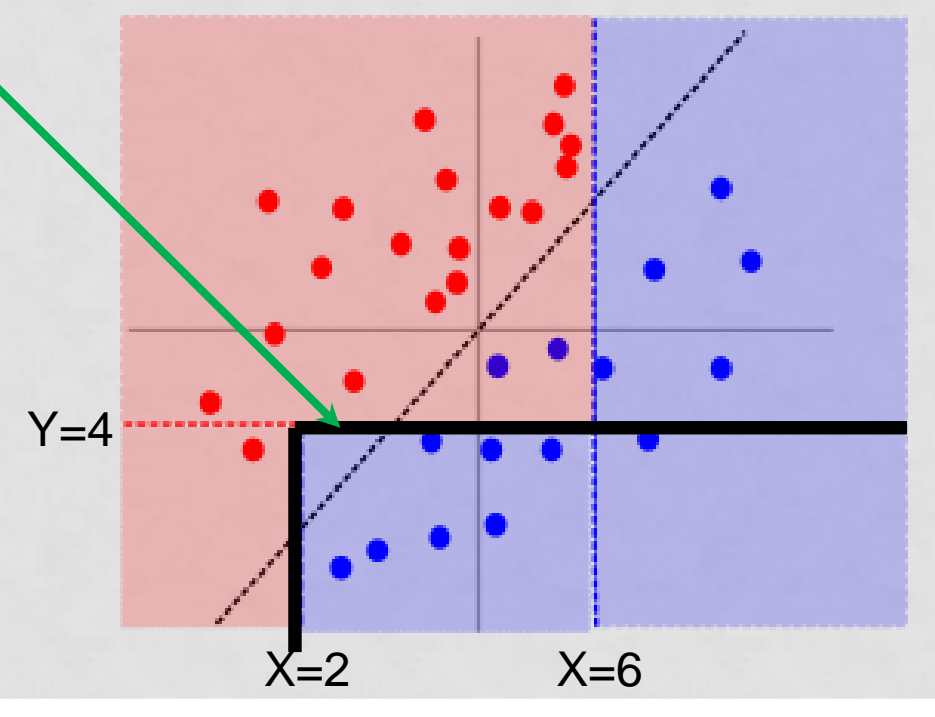

#### HIPER-PARÁMETRO PROFUNDIDAD EN C4.5

• Con profundidad 3, la frontera es más complicada.

 $\overline{X}$ 

Rojo

 $X<sub>6</sub>$ 

 $X<2$ 

Etc.

Y

 $Y \leq \equiv$ 

Azul

 $Y > 4$ 

 $\boldsymbol{\mathrm{X}}$ 

source: https://stats.stackexchange.com/questions/262930/can-a-decisiontree-recreate-the-exact-same-classification-as-a-nearest-neighbor

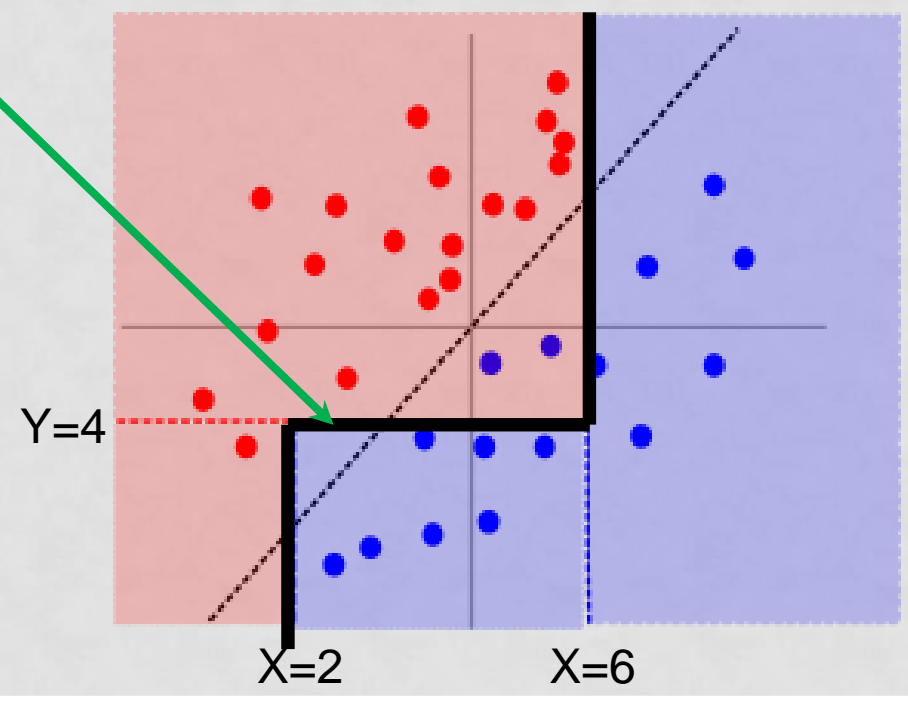

### Hiperparámetros

- KNN:
	- $\cdot$   $K = n$ úmero de vecinos
	- ¿Usamos ponderación por el inverso de la distancia 1/d?
	- Árboles de decisión:
		- Número mínimo de instancias necesario para subdividir
		- Número de nodos
		- Profundidad máxima
		- $\bullet$  . . . .
	- Polinomios:
		- grado
	- Redes de neuronas:
		- Número de neuronas ocultas
		- Ciclos de entrenamiento
		- Learning rate
	- SVMs:
		- Coste (C)
		- Desviación (σ)
	- No todas las implementaciones de un algoritmo tienen los mismos hiperparámetros.

- ¿Cómo encontrar el mejor valor para el hiperparámetro? (ej: ¿cuál es la profundidad máxima óptima para un árbol de decisión?)
- Idea: construir varios árboles con distintas profundidades, evaluar cada árbol, y quedarse con el mejor.
- Supongamos que tenemos unos datos disponibles. Podemos partirlos en dos partes:
	- Una para construir los distintos modelos con distintas profundidades (entrenamiento)
	- Otra para evaluar y comparar los distintos modelos (**conjunto de validación o de "desarrollo" (development**))

Datos disponibles

Datos disponibles

Atrib.  $x$  Clase y

Construcción de modelos con distintos hiperparámetros (entrenamiento)

Evaluación y comparación de modelos con distintos hiper-parámetros (**validación**)

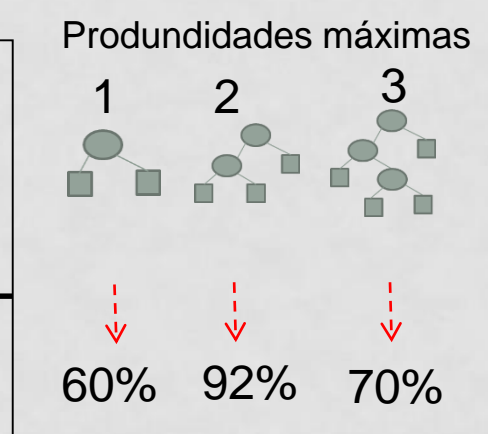

• La mejor profundidad máxima es 2 (92% de aciertos),

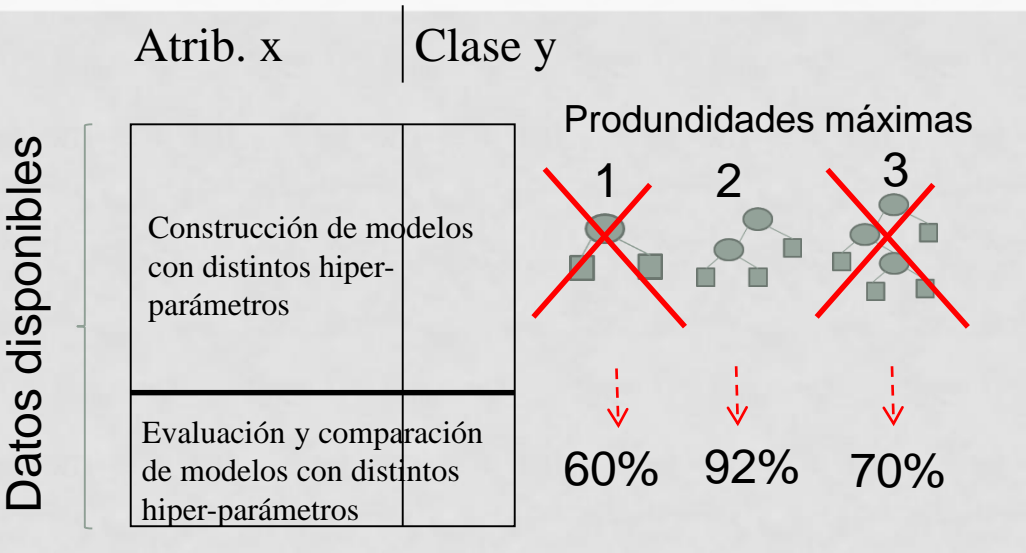

- La mejor profundidad máxima es 2 (92% de aciertos), así que ahora construiremos un árbol de profundidad 2 con **TODOS** los datos.
- ¿Por qué? Una vez que hemos estimado que la profundidad óptima es 2, es mejor usar la mayor cantidad de información posible para construir el modelo final.

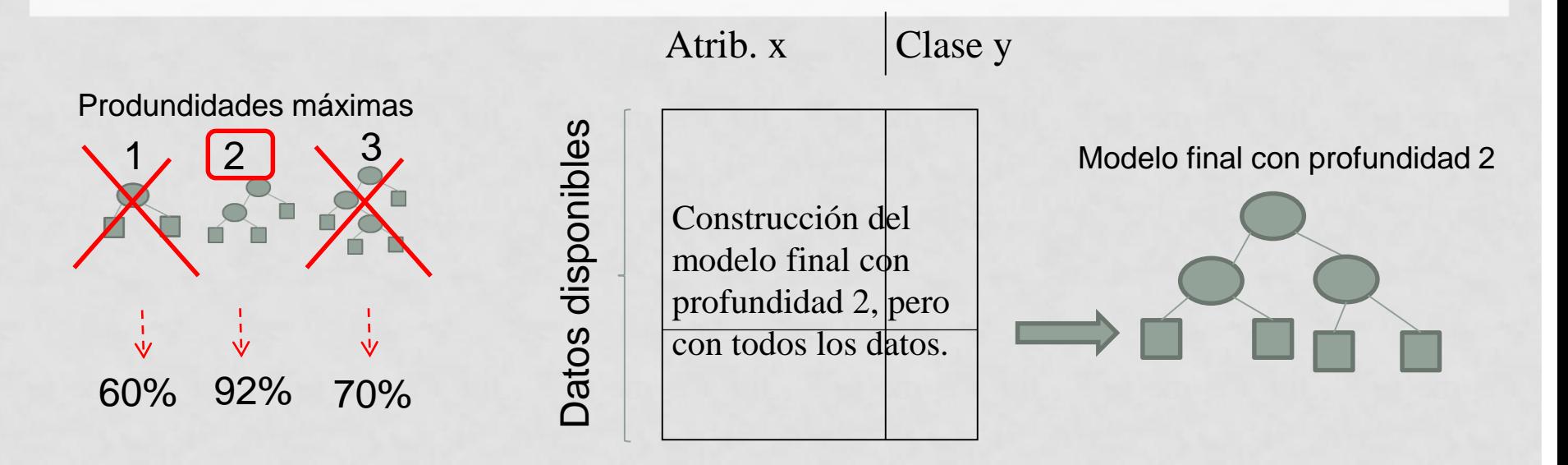

- La mejor profundidad máxima es 2 (92% de aciertos), así que ahora construiremos un árbol de profundidad 2 con **TODOS** los datos.
- ¿Por qué? Una vez que hemos estimado que la profundidad óptima es 2, es mejor usar la mayor cantidad de información (datos) posible para construir el modelo final.

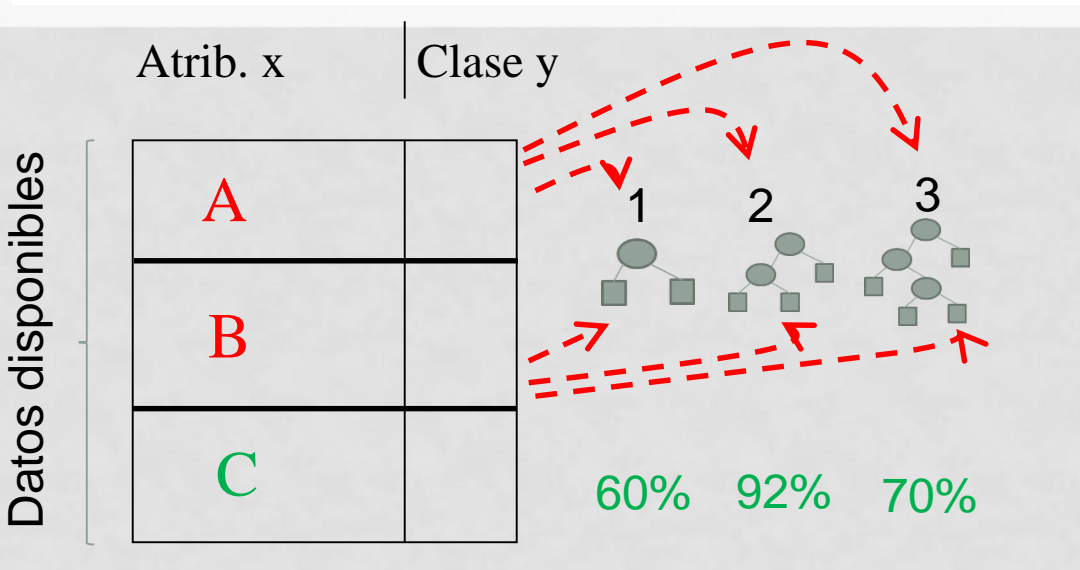

- También podemos usar validación cruzada para estimar la mejor profundidad máxima.
- Es más costoso, pero más preciso.
- Primero entrenamos con A y B, y validamos con C

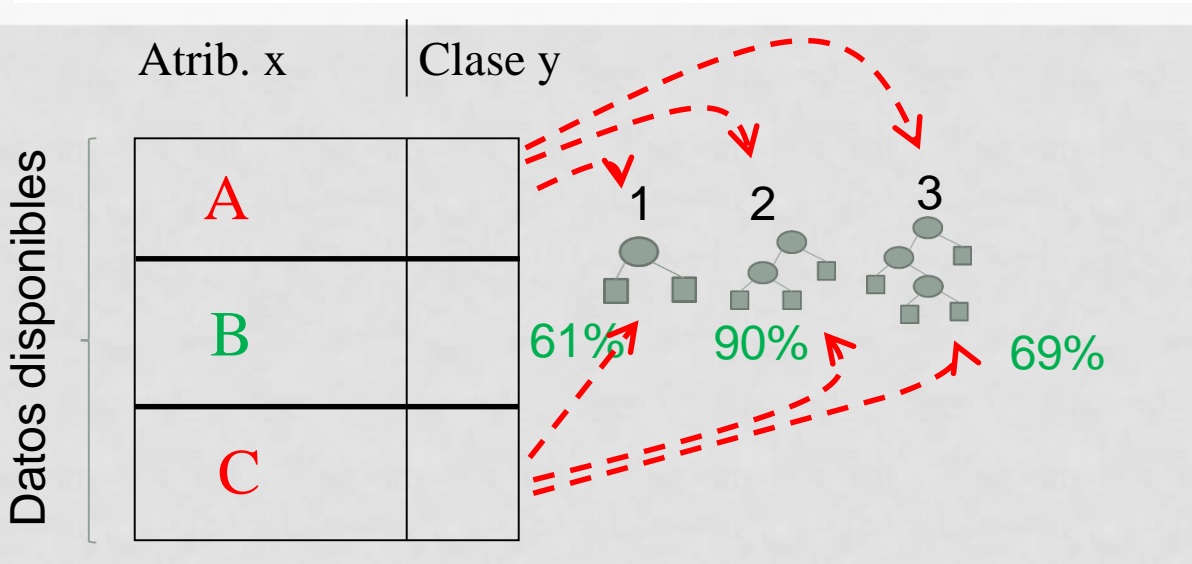

• Después entrenamos con A y C, y validamos con B

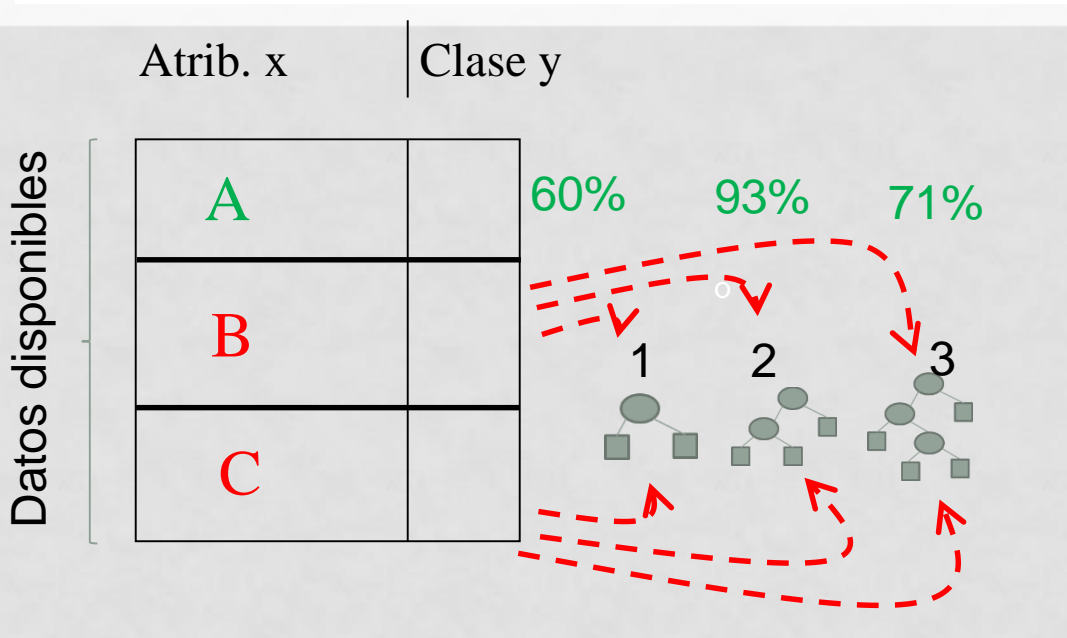

• Finalmente, entrenamos con B y C, y validamos con A

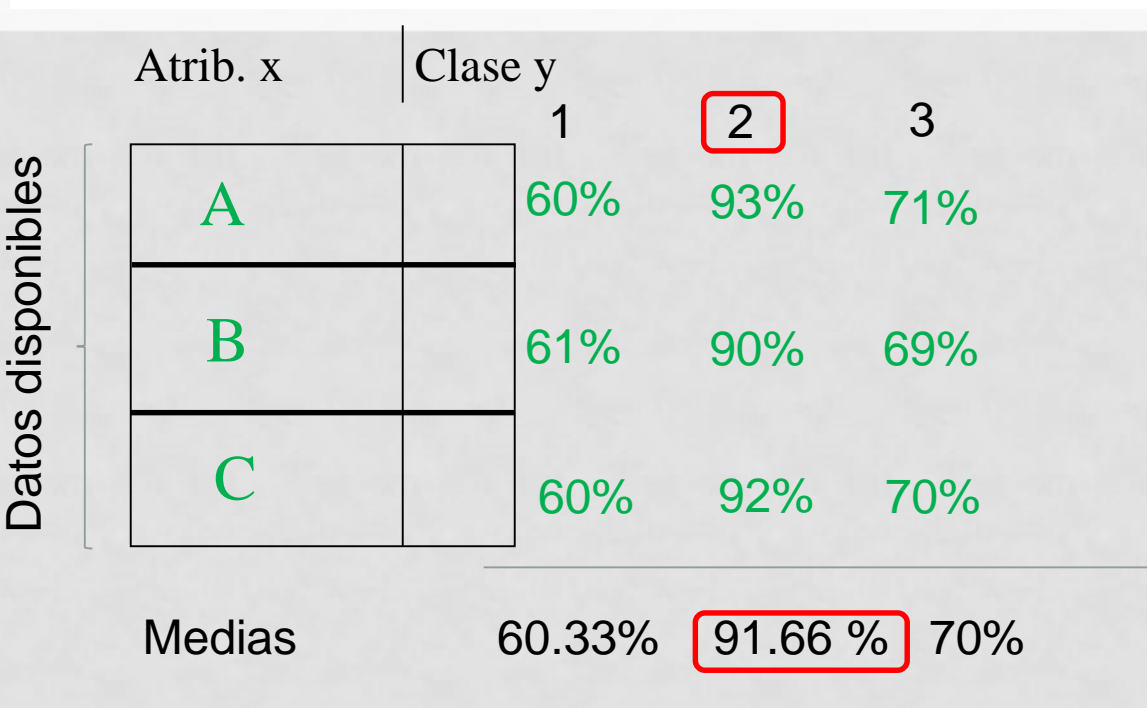

- Por último, estimamos la calidad de cada una de las profundidades haciendo la media de los tres folds.
- La mejor es profundidad 2.

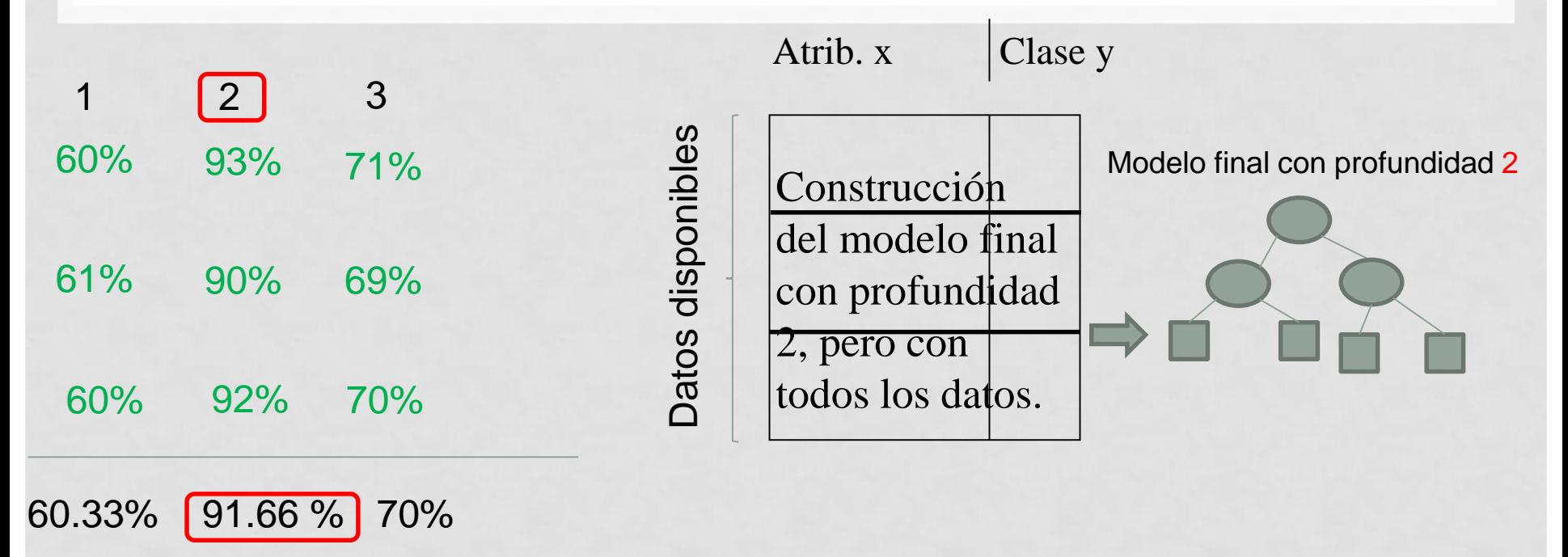

• Para terminar, construimos el modelo final con **todos los datos** y profundidad 2.

# SECUENCIAS DE MÉTODOS

- La manera de programar o implementar el ajuste de parámetros es con una "secuencia de métodos" (o algoritmos)
	- Que también se puede llamar "wrapped learner" (en MLR) o "pipeline"
- Por ejemplo, el algoritmo de construcción de árboles C4.5 (o C5.0) que vimos en clase y que construye árboles de decisión sería un método "puro".

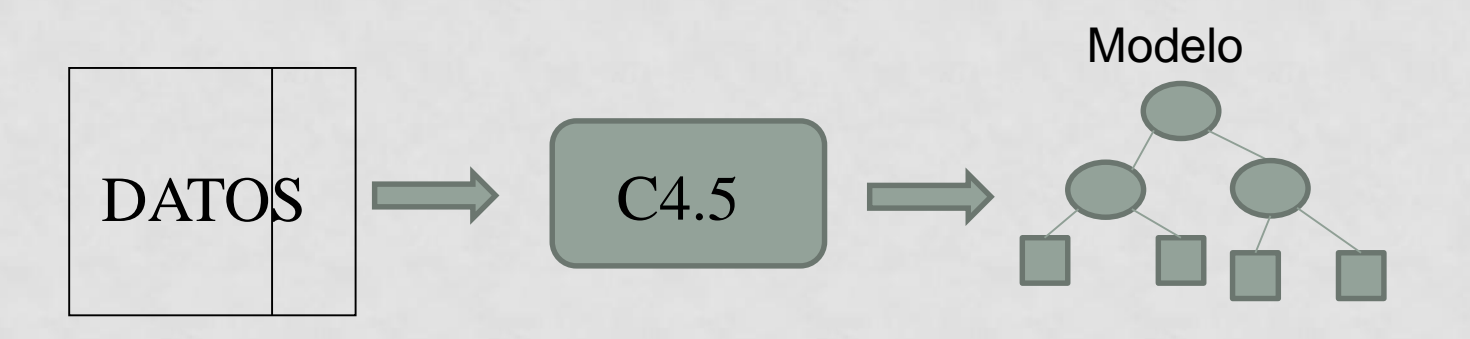

### EJEMPLO DE SECUENCIA DE MÉTODOS

- Podemos usar una secuencia de métodos que haga dos cosas:
	- Primero selecciona los atributos más relevantes
	- Después construye el modelo con dichos atributos
- Sigue siendo un método que toma unos datos y devuelve un modelo, como todos.

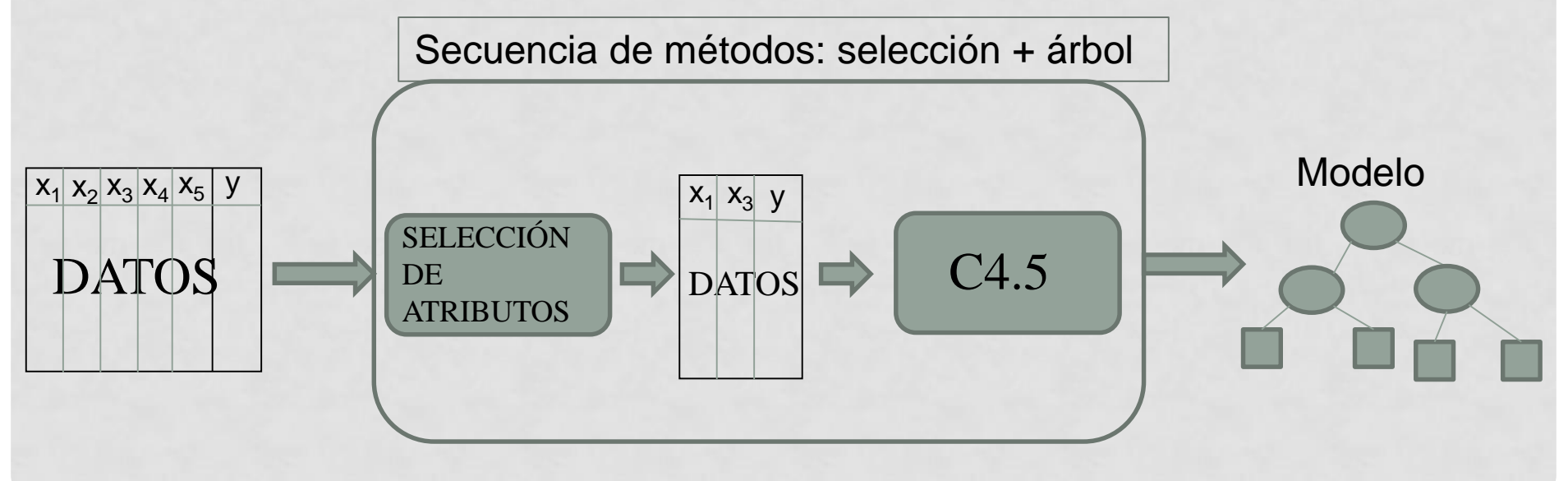

### AJUSTE DE PARÁMETROS COMO UNA SECUENCIA DE MÉTODOS

#### • Ajuste de hiper-parámetros:

- Primero selecciona los mejores hiper-parámetros
- Después construye el modelo con dichos hiper-parámetros
- Sigue siendo un método que toma unos datos y devuelve un modelo, como todos.

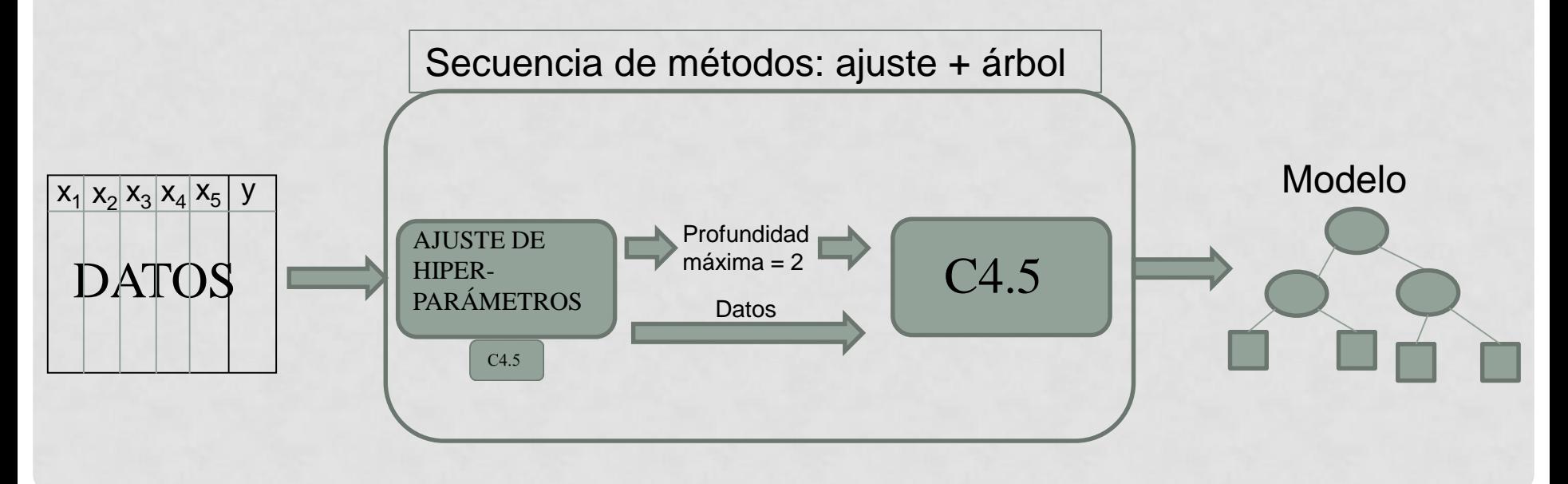

### AJUSTE DE PARÁMETROS COMO UNA SECUENCIA DE MÉTODOS

- El ajuste de hiper-parámetros dentro de la secuencia de métodos se puede hacer de dos maneras:
	- **Con entrenamiento y validación**
	- Con validación cruzada

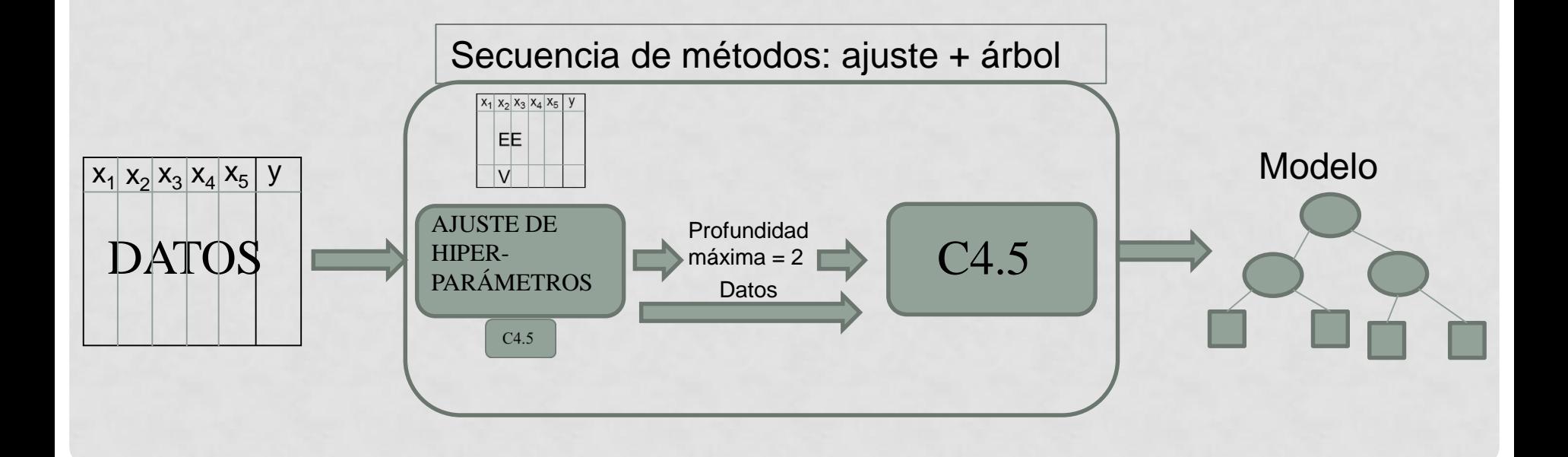

### AJUSTE DE PARÁMETROS COMO UNA SECUENCIA DE MÉTODOS

- El ajuste de hiper-parámetros dentro de la secuencia de métodos se puede hacer de dos maneras:
	- Con entrenamiento y validación
	- **Con validación cruzada**

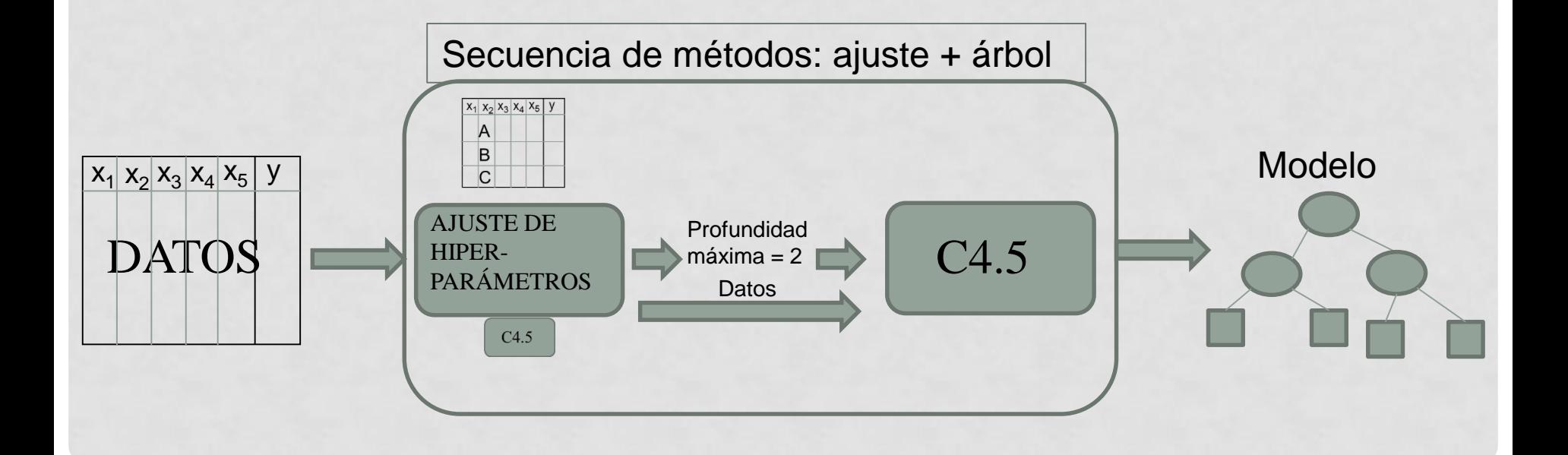

### EVALUACIÓN DE UNA SECUENCIA DE MÉTODOS

- Una secuencia de métodos puede ser evaluada como cualquier método, de dos maneras:
	- **Con entrenamiento y test**
	- Con validación cruzada

#### **Datos Disponibles**

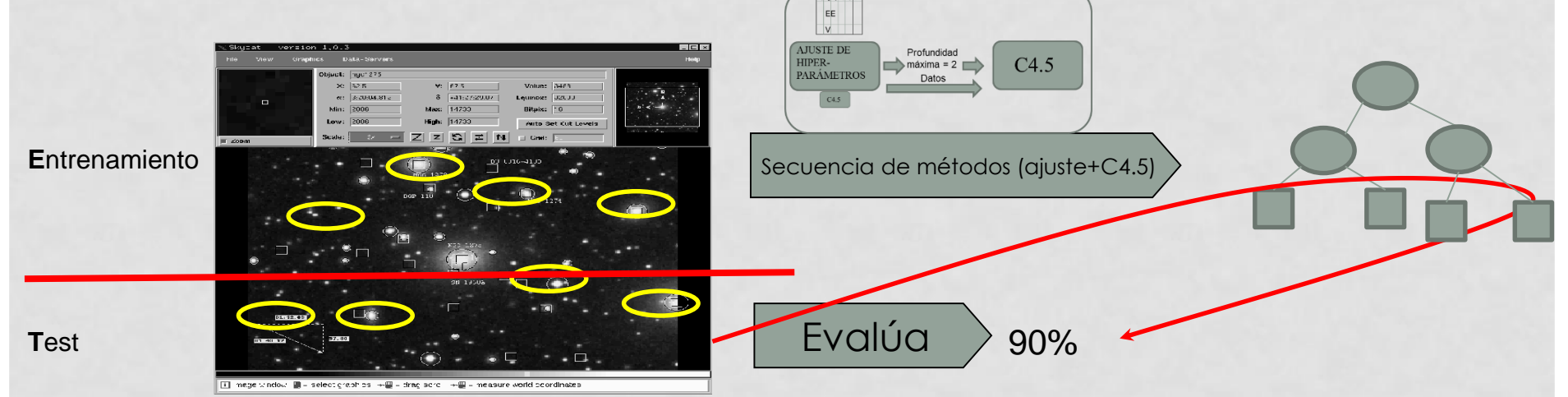

#### Entrenamos con X e Y, evaluamos con Z

#### **Datos Disponibles**

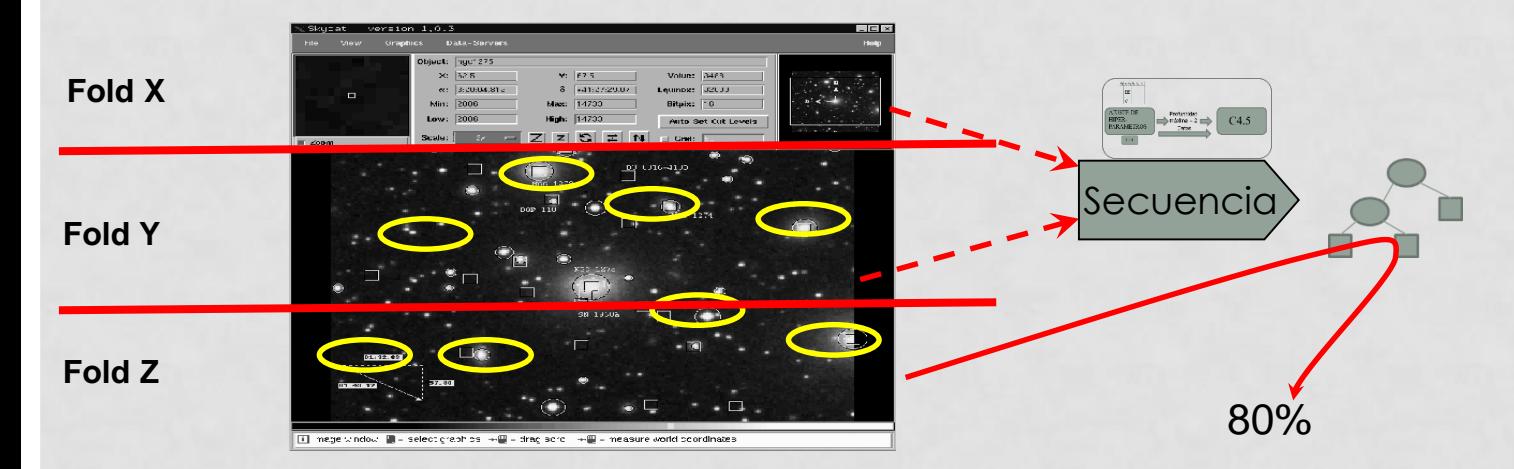

#### Entrenamos con X, Z; evaluamos con Y

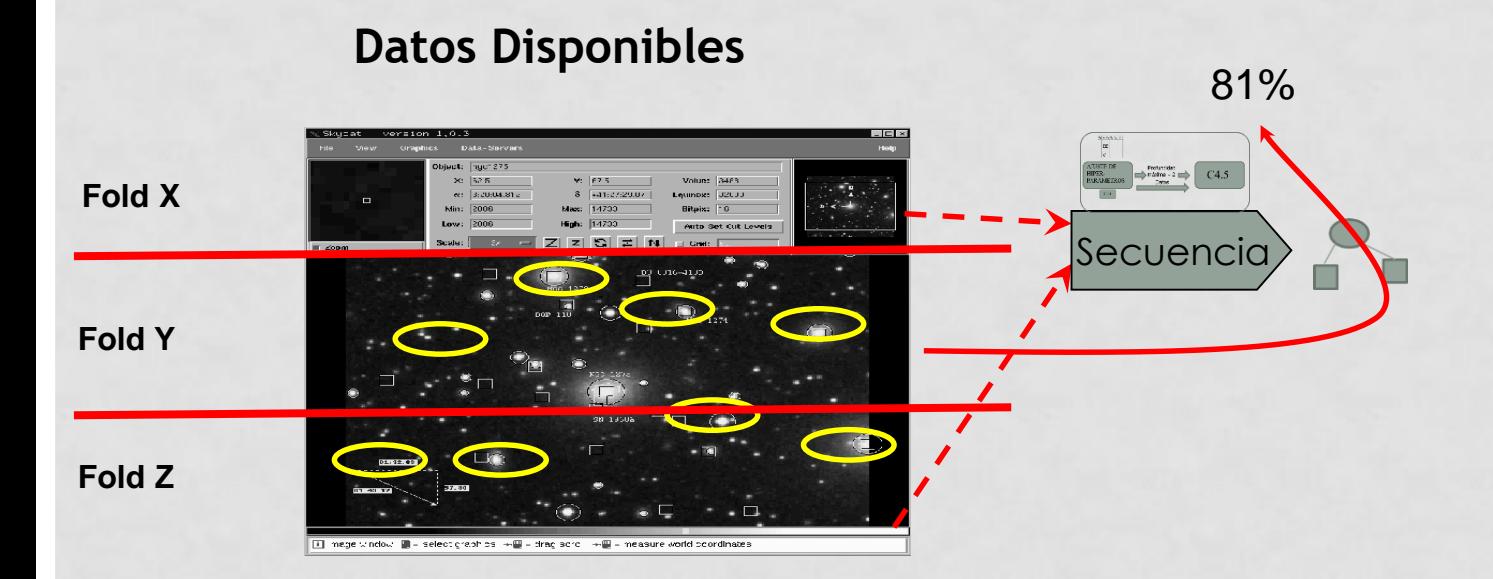

#### Entrenamos con Y, Z; evaluamos con X

#### **Datos Disponibles**

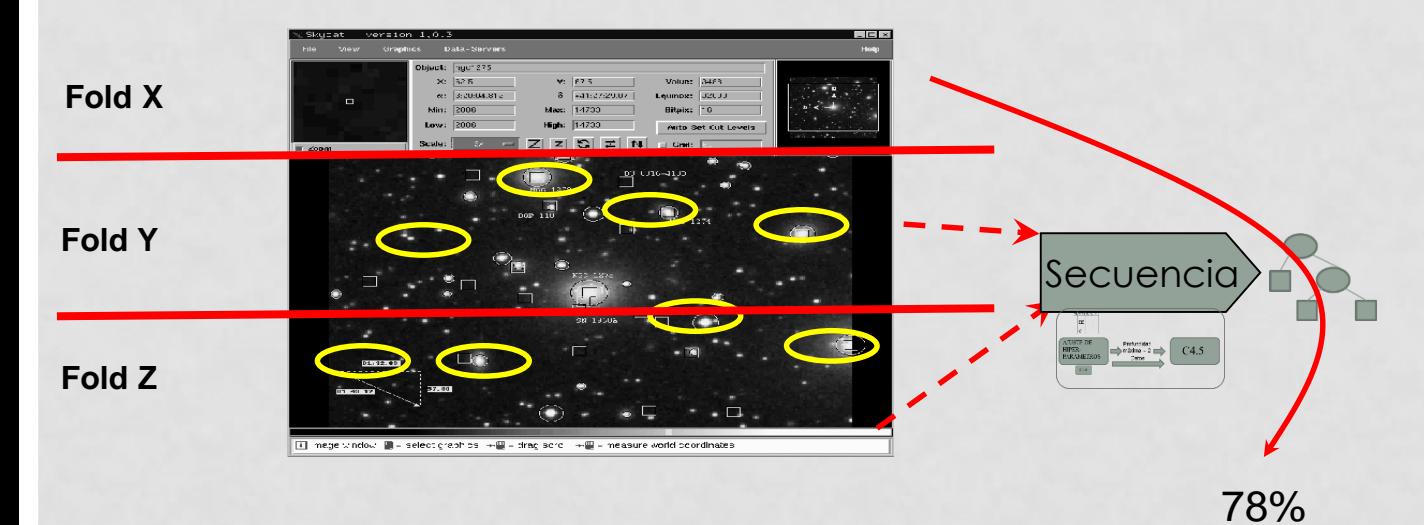

#### Calculamos la evaluación T como la media de los tres folds

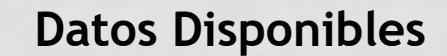

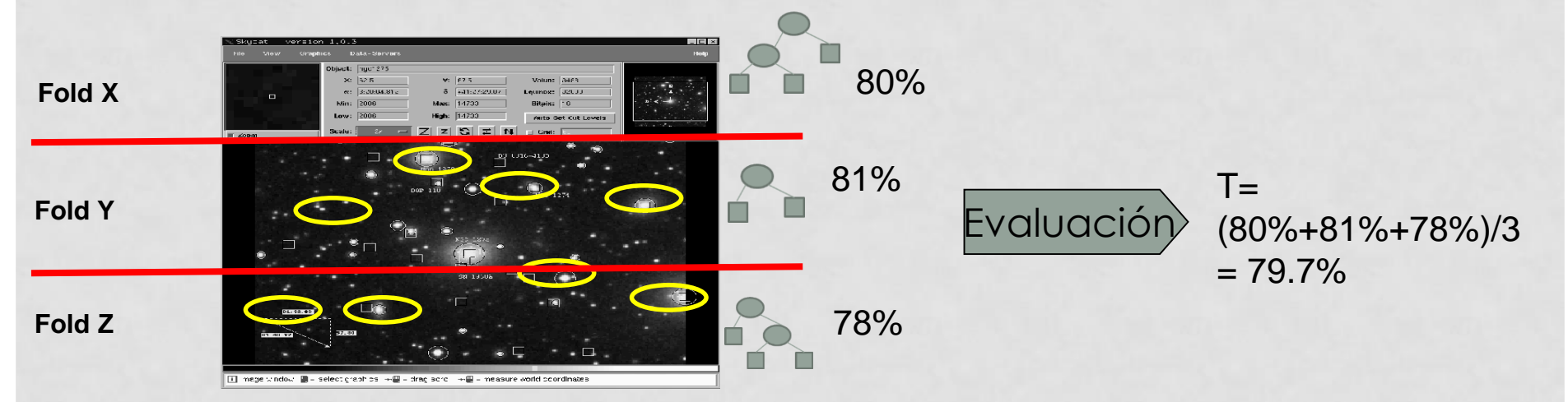

#### Construcción del modelo final con todos los datos

#### **Datos Disponibles**

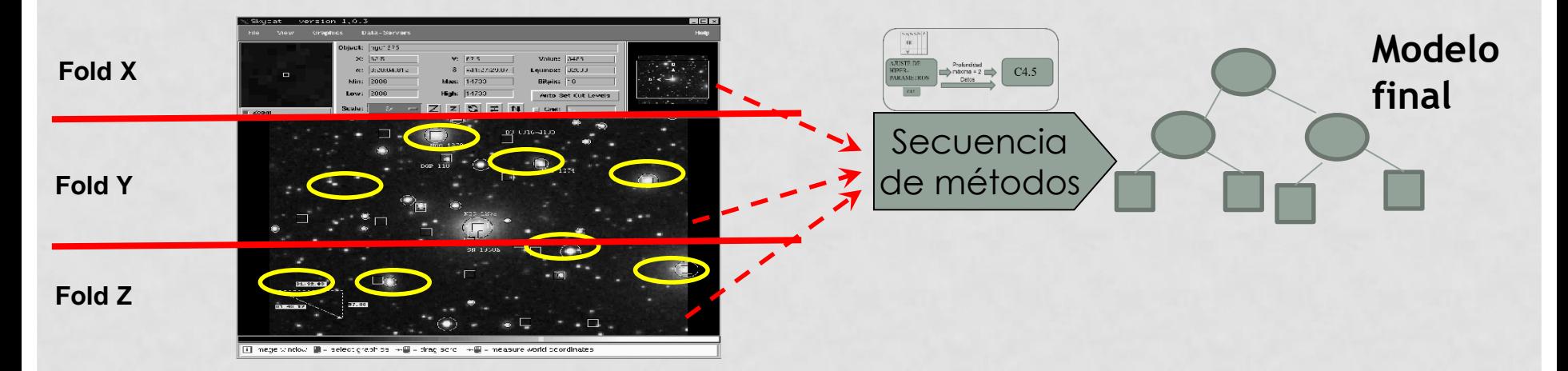

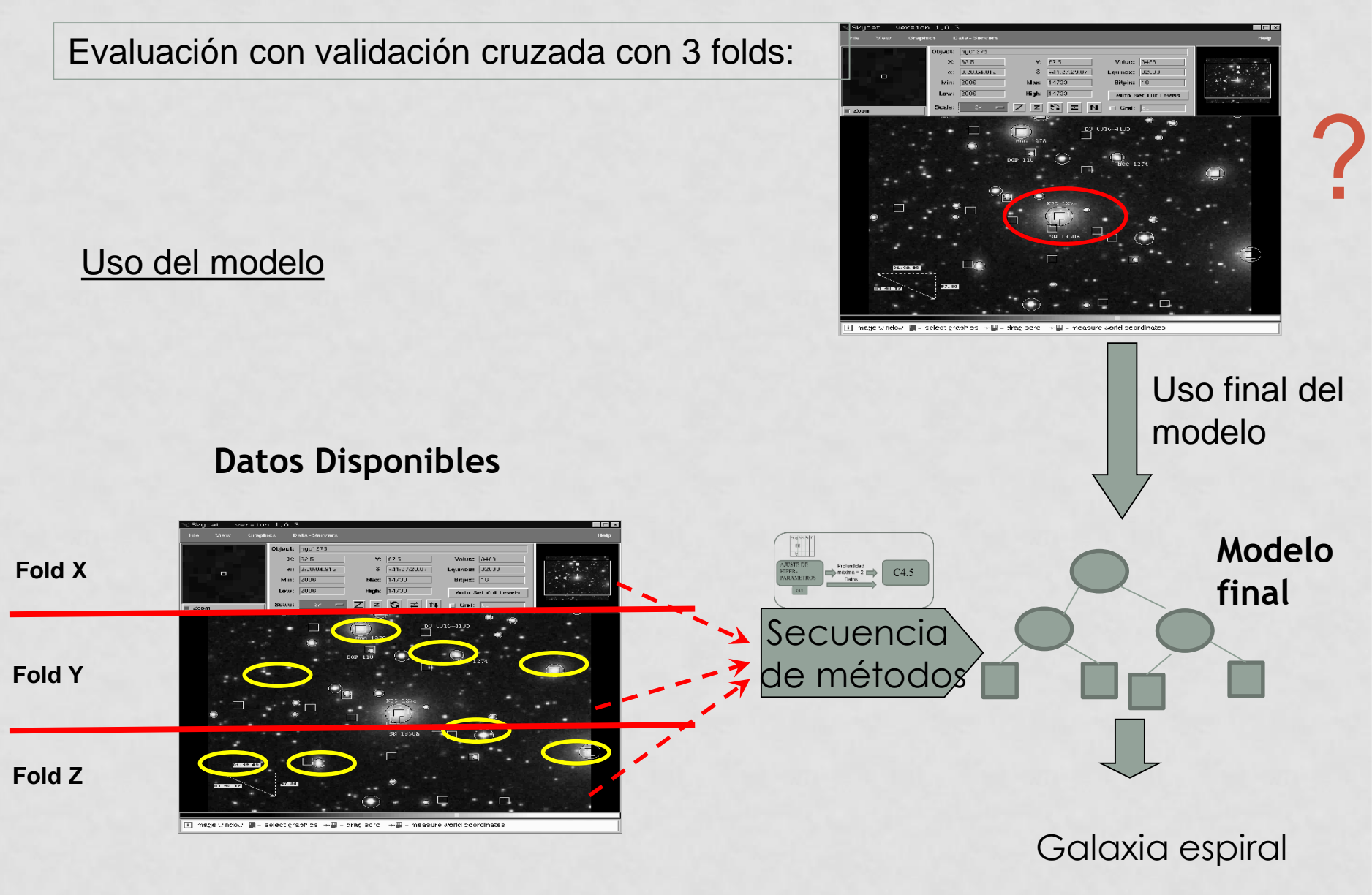

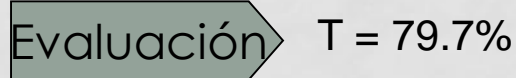

### AJUSTE DE PARÁMETROS COMO SECUENCIA DE MÉTODOS

- En resumen, una secuencia de métodos, internamente puede usar train/validación o validación cruzada para elegir los mejores hiperparámetros.
- Pero la evaluación de la secuencia de métodos se puede hacer también con train/test o validación cruzada
- Nótese que la validación cruzada para el ajuste de hiper-parámetros y la validación cruzada para la evaluación del método, **son diferentes validaciones cruzadas**.

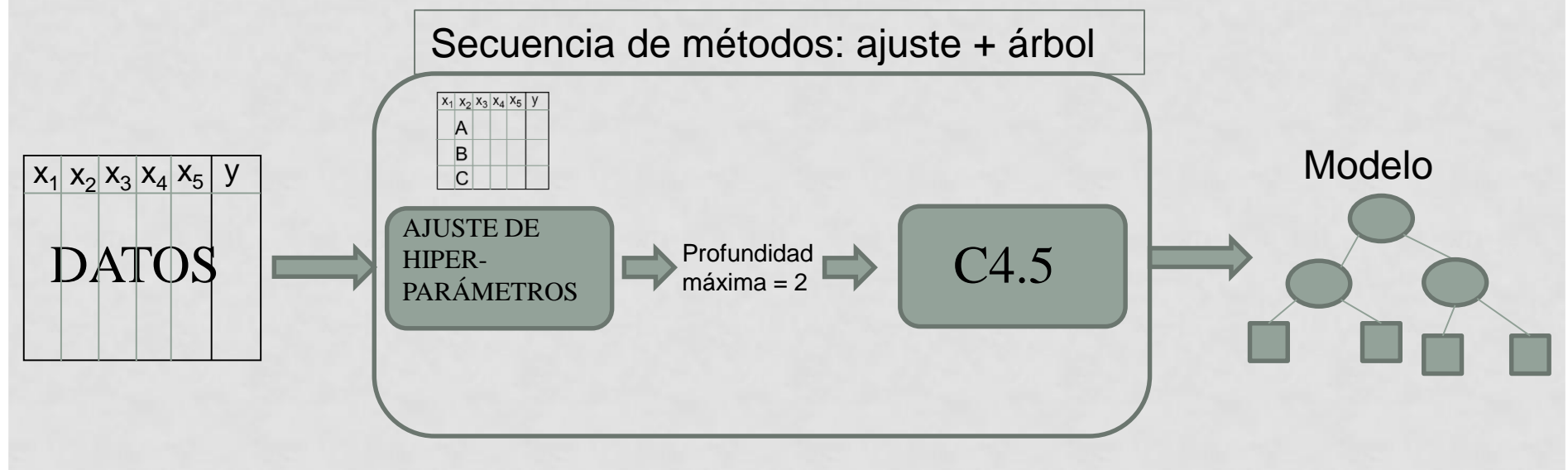

• Si hay más de un hiper-parámetro, se sigue el procedimiento sistemático (y bastante costoso computacionalmente) denominado **grid-search**  (búsqueda en rejilla).
# GRID SEARCH (BÚSQUEDA EN REJILLA)

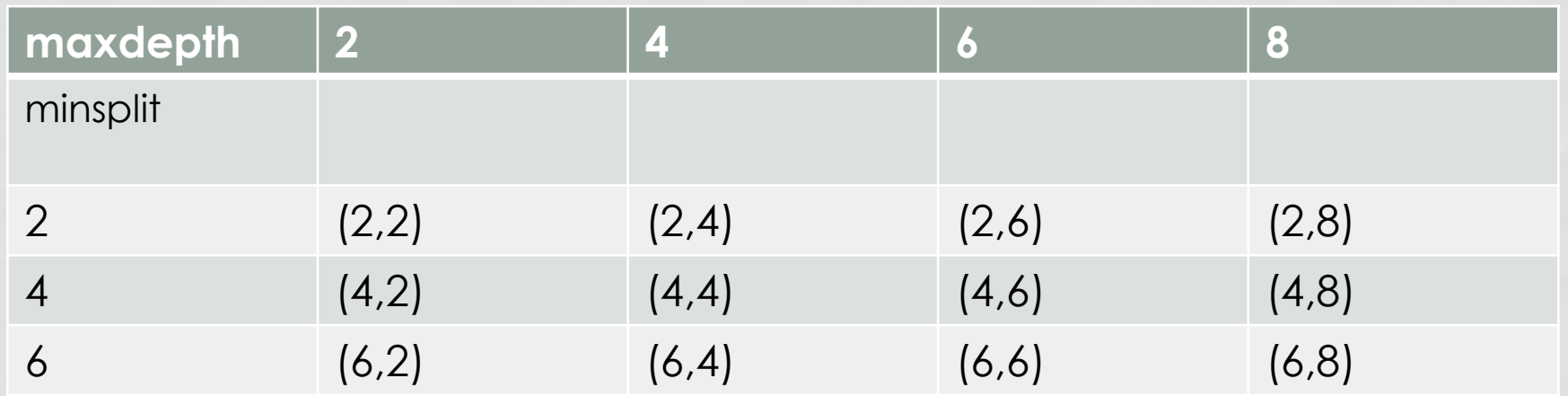

Grid search: probar todas las posibles combinaciones de valores de hiperparámetros. Para cada una, hacer una validación cruzada y obtener el porcentaje de aciertos. Seleccionar la mejor combinación de hiper-parámetros.

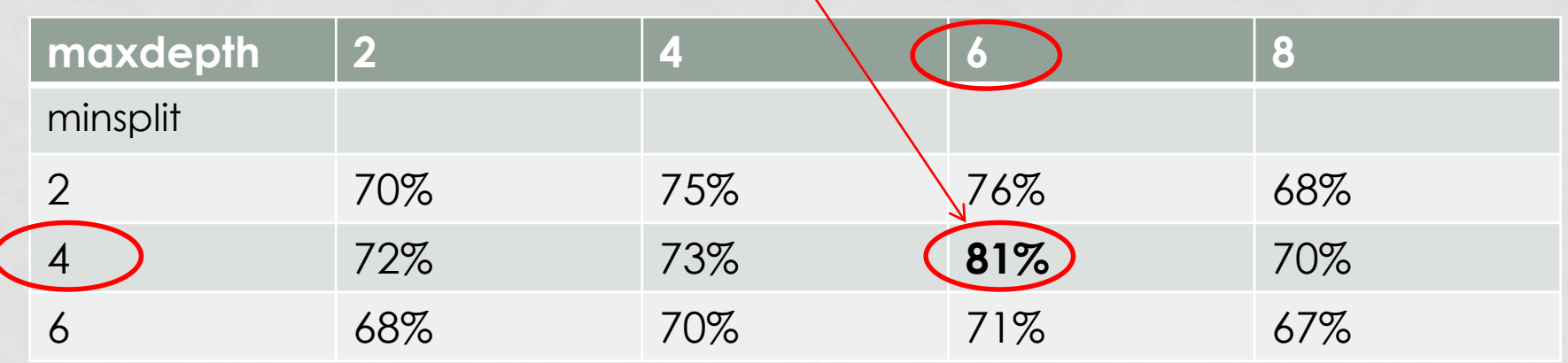

### GRID SEARCH

```
for(maxdepth in c(2,4,6,8)){
 for(minsplit in C(2,4,6)){
  model = train(train_set, maxdepth, minsplit)
  evaluation = "evaluate model with validation set"
 }
}
"Return (maxdepth, minsplit) of model with best 
evaluation"
```
### RANDOM SEARCH

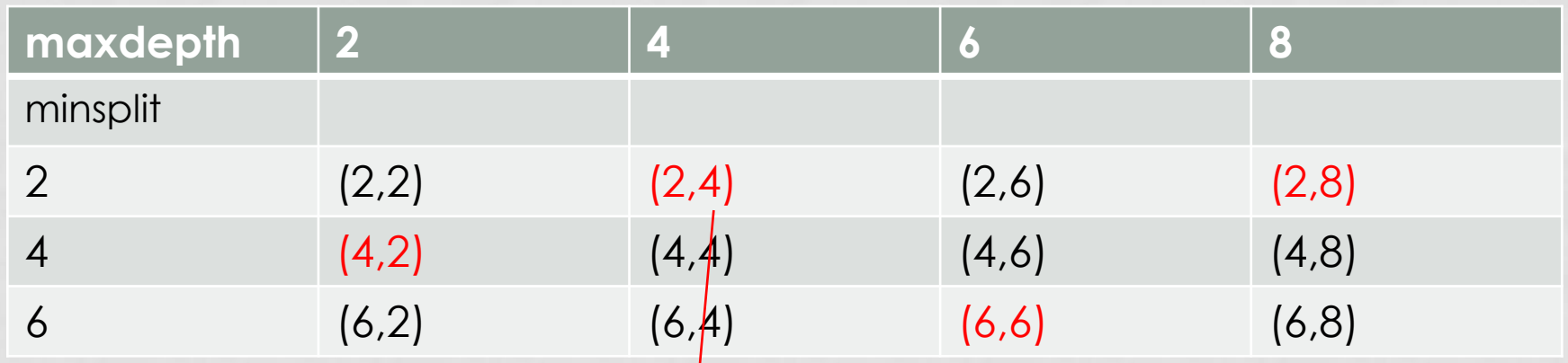

Random search: probar **aleatoriamente** sólo algunas de las combinaciones (4, en este caso). Es conveniente hacer esto cuando el número de combinaciones de hiper-parámetros es enorme.

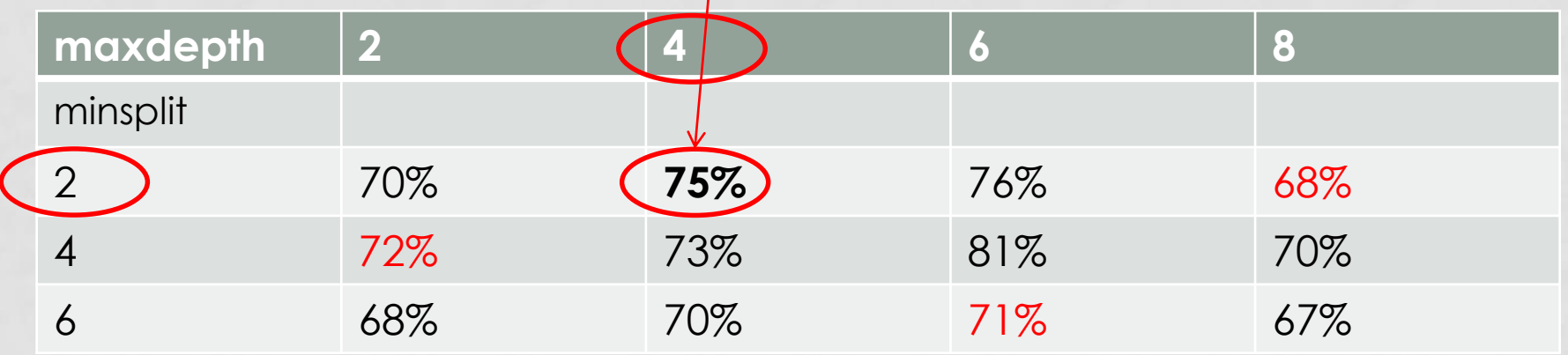

## RANDOM SEARCH

budget = 100 # El budget es la cantidad máxima de combinaciones de hiperparámetros que queremos probar

while(budget>0){

budget = budget – 1 # Ahora tenemos menos budget

(maxdepth, minsplit) = "get a random combination of hiper-parameter values"

model = train(train\_set, maxdepth, minsplit)

evaluation <- "evaluate model with validation set"

}}

"Return (maxdepth, minsplit) of model with best evaluation"

## BÚSQUEDA ALEATORIA DE HIPER-PARÁMETROS

- Grid-search es obviamente muy costoso computacionalmente.
- Random search permite controlar la cantidad de cómputo destinada a la búsqueda de hiperparámetros (*budget*), a costa de ser menos exhaustiva.
- Empíricamente, parece funcionar mejor Random Search
- Métodos avanzados: ejemplo, sequential modelbased optimization

## DEFINICIÓN DE ESPACIOS DE BÚSQUEDA ("REJILLAS")

• Ejemplo de "rejilla" (espacio de búsqueda) con dos hiper-parámetros

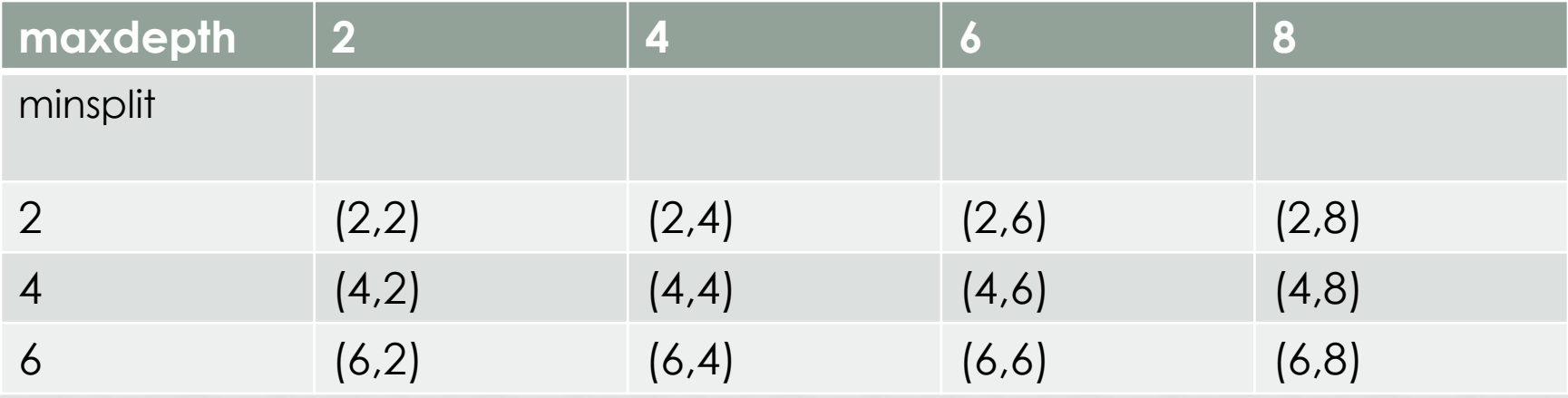

• Los espacios de búsqueda pueden ser más complicados

## DEFINICIÓN DE ESPACIOS DE BÚSQUEDA DE HIPER-PARÁMETROS

- Se ve con la sintaxis de MLR, pero es bastante general
- Tipos de hiper-parámetros:

…

- Discretos: se especifican los valores concretos. Por ejemplo probar con k= 1, 3, 5, 7
	- $makeDiscreteParam("k", values = c(1, 3, 5, 7))$
- Enteros: se especifica un rango. Por ejemplo, probar con k entre 2 y 10
	- makeIntegerParam("k", lower=2, upper=100)
	- En el caso de RandomSearch, se hará un muestreo de valores en ese rango.
	- En el caso de GridSearch, se puede especificar el paso (o *resolution*). Por ejemplo, con *resolution=3*, se probarán 2, 5, 8,

## DEFINICIÓN DE ESPACIOS DE BÚSQUEDA DE HIPER-PARÁMETROS

- Tipos de hiper-parámetros:
	- Reales: se especifica un rango
		- makeNumericParam("C", lower=0.0, upper=1.0)
	- A veces nos interesa que los valores a probar no sean los que se muestrean sino otros transformados (trafo). Ejemplos:
		- Para probar con valores de k impares:
			- makeIntegerParam("k", lower=2, upper=100, trafo = function(x) 2\*x+1)
		- Para probar con valores de C exponenciales:
			- makeNumericParam("C", lower=0.0, upper=1.0, trafo = function(x)  $2^x$ x)
	- También hay hiper-parámetros de tipo "cadena de caracteres" (*makeCharacterParam*), pero los veremos cuando sean necesarios

## DEFINICIÓN DE ESPACIOS DE BÚSQUEDA DE HIPER-PARÁMETROS

• Para terminar, aquí vemos un espacio de búsqueda con dos hiper-parámetros, para árboles de decisión.

```
ps = makeParamSet(
```
)

 $makeDiscreteParam("maxdepth", values = c(2, 4, 6, 8)),$  $makeDiscreteParam("minsplit", values = c(2, 4, 6))$ 

# ESPACIOS POR OMISIÓN (DEFAULT)

• Aquí se pueden encontrar espacios ya definidos para algunos clasificadores o regresores

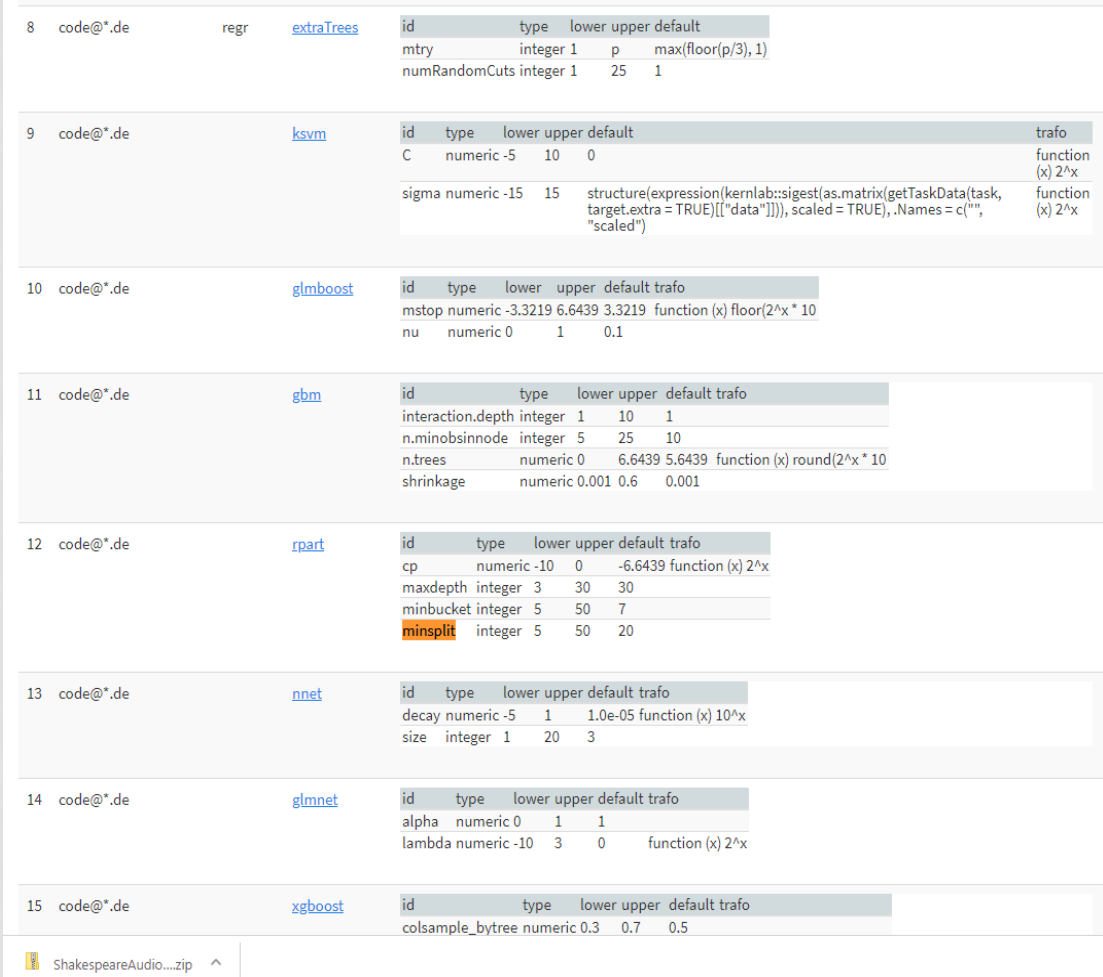

http://mlrhyperopt.jakob-r.de/parconfigs

#### PROBLEMAS DE GRID SEARCH

- ¿Qué ocurre si la mejor combinación está fuera de la *grid* (rejilla)?
- Hay que hacer muchas evaluaciones en zonas poco prometedoras

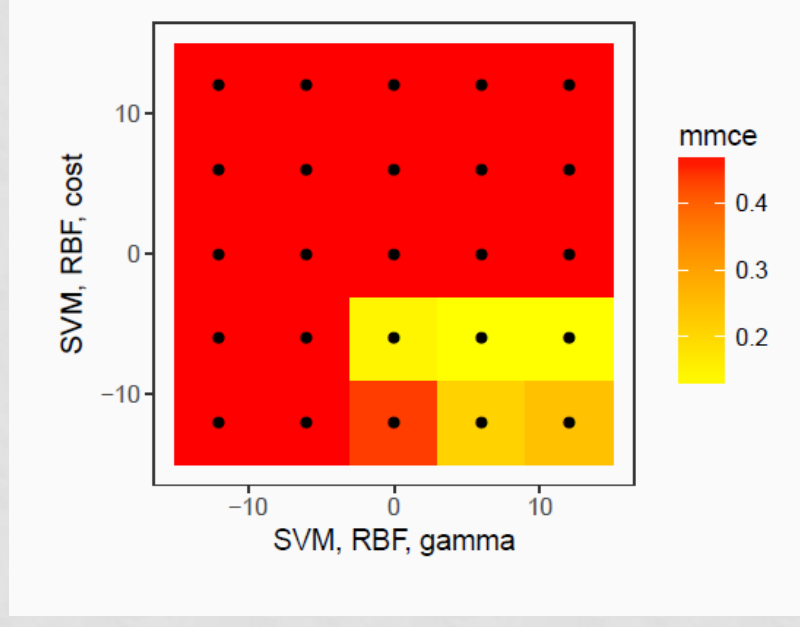

Source: http://ssa.cf.ac.uk/big-data/slides/Archetti-ML-Optimization.pdf

### PROBLEMAS DE GRID SEARCH (Y RANDOM SEARCH)

• ¿No sería mejor algo así?

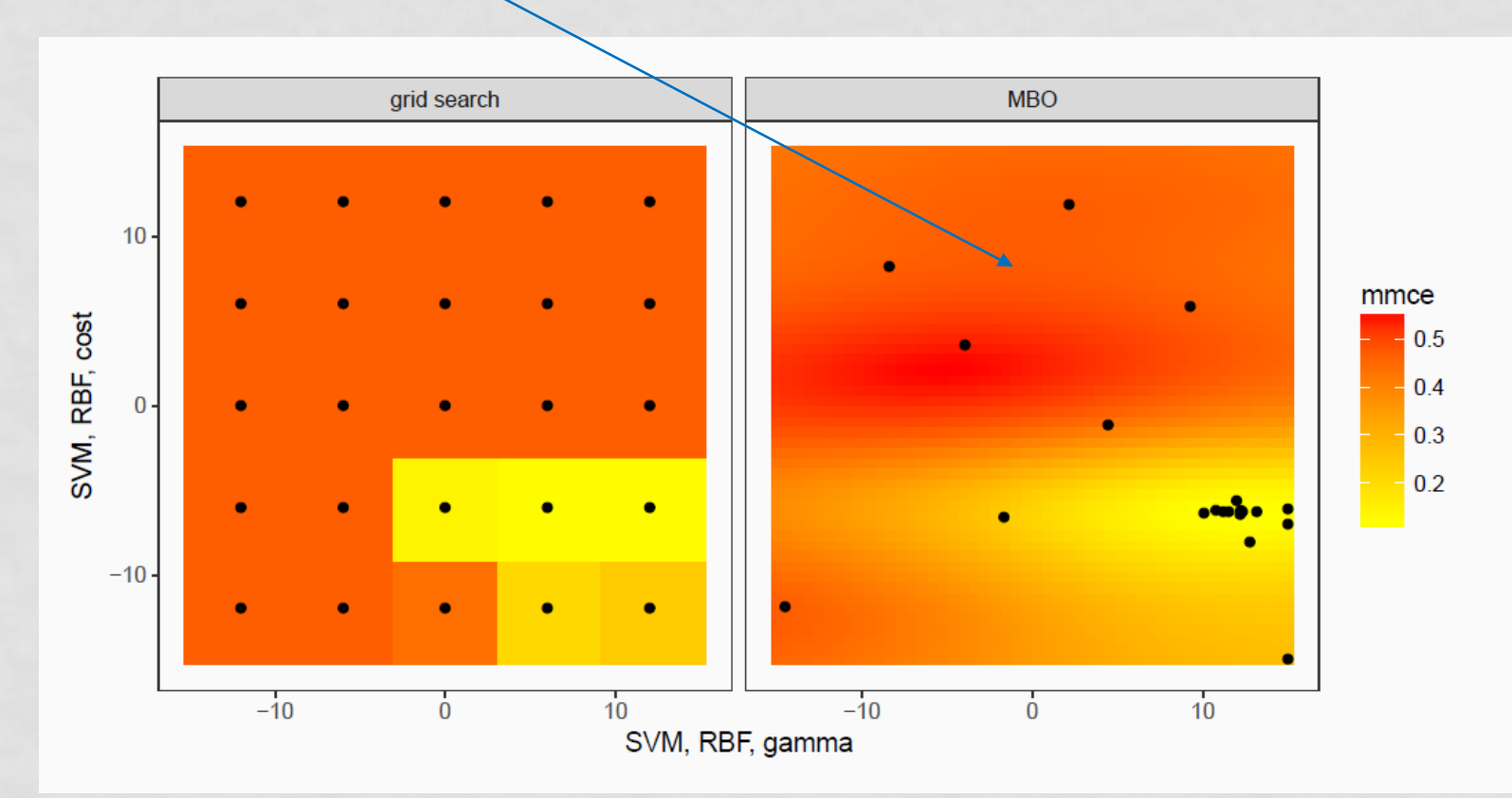

Source: http://ssa.cf.ac.uk/big-data/slides/Archetti-ML-Optimization.pdf

### SEQUENTIAL MODEL-BASED OPTIMIZATION

- Sea **X**=**R** <sup>d</sup> el espacio de los valores de d hiper-parámetros (suponiendo de momento que todos tienen valores reales). Para (maxdepth, minsplit) sería **X**=**R** 2
- Idea de SMO:
	- Construye un "diseño" inicial de n puntos  $\{x^{(1)}, x^{(2)}, ..., x^{(n)}\} \subseteq X$
	- Evalúa dichos puntos:  $y = f(x^{(i)})$ 
		- Es decir, entrena un modelo con el conjunto de entrenamiento y calcula una medida (ej: error de clasificación) con el de validación (también xvalidation)
		- Tendremos D={ $(x^{(1)},y^{(1)}) (x^{(2)},y^{(2)})...,(x^{(n)},y^{(n)})$ }
	- Construimos un modelo de regresión usando como entrenamiento D
		- $\hat{f}$  = train(D)
		- A f se le llama surrogate model (modelo sustituto). Suele usarse *Kriging*
		- Es una estimación de f, que permite calcular f(x) en mucho menos tiempo
	- Infill: Usamos  $\hat{f}$  para determinar los  $x^{(i+j)}$  prometedores que merece la pena explorar a continuación.
		- $\mathbf{x}^{(i+j)} = \text{argmin } \mathbf{f}(\mathbf{x})$

### SEQUENTIAL MODEL-BASED OPTIMIZATION

• Método completo:

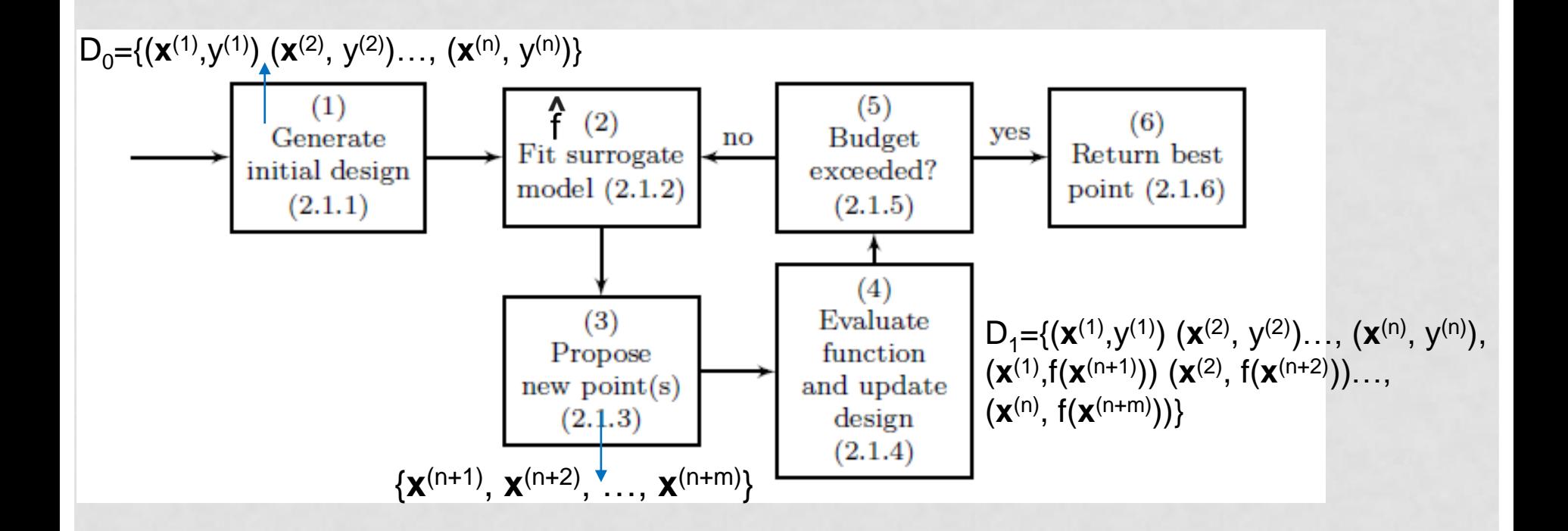

Bischl, Bernd, et al. "mlrMBO: A modular framework for model-based optimization of expensive black-box functions." *arXiv preprint arXiv:1703.03373* (2017).

## SMO CON FOCUS SEARCH

- Una posible variante es *focus search*
- Cada vez que se generan los puntos siguientes prometedores  $\{x^{(n+1)}, x^{(n+2)}, ..., x^{(n+m)}\}$ , se focaliza el espacio de búsqueda.
- Supongamos que un hiper-parámetro x<sub>1</sub> tiene un rango de variación de [0,100]
	- En la primera iteración, se muestrean valores de [0,100]
	- En la segunda iteración se disminuye el rango a ¼ y se muestrea alrededor del mejor valor encontrado
		- Si el mejor valor encontrado es  $x_1^* = 30$ , las siguientes muestras se buscarán en [30- ¼ \*(100-0), 30+ ¼\*(100-0)]
		- En la siguiente iteración se volverá a reducir el rango a 1/8
		- Etc.

## SMO: ¿SURROGATE MODEL?

- $f$  es un modelo de regresión, que se construye a partir de D={( $x$ <sup>(1)</sup>, y<sup>(1)</sup>) ( $x$ <sup>(2)</sup>, y<sup>(2)</sup>)..., ( $x$ <sup>(n)</sup>, y<sup>(n)</sup>)}
- En principio, cualquier modelo de regresión valdría, incluyendo uno lineal:
	- $f = |m(D)|$
- Normalmente se utilizan modelos más sofisticados como Kriging (interpolación espacial)
- Kriging (o Gaussian process regression) es un modelo que devuelve la media *u*, pero también la desviación *se*
- Usando media y desviación, SMO puede proponer puntos prometedores calculando el llamado *expected improvement*  (EI)

### KRIGING

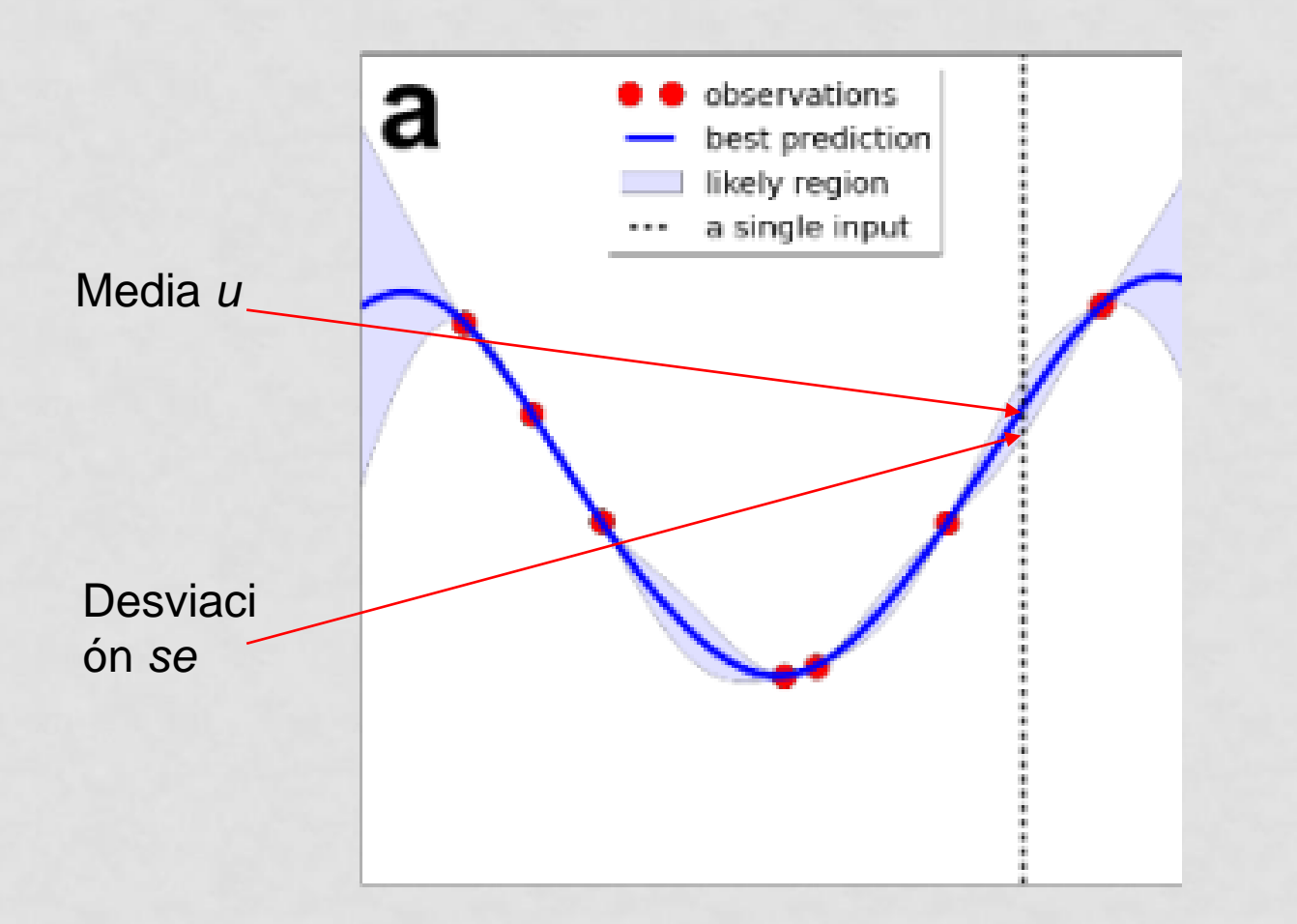

Bischl, Bernd, et al. "mlrMBO: A modular framework for model-based optimization of expensive black-box functions." *arXiv preprint arXiv:1703.03373* (2017).

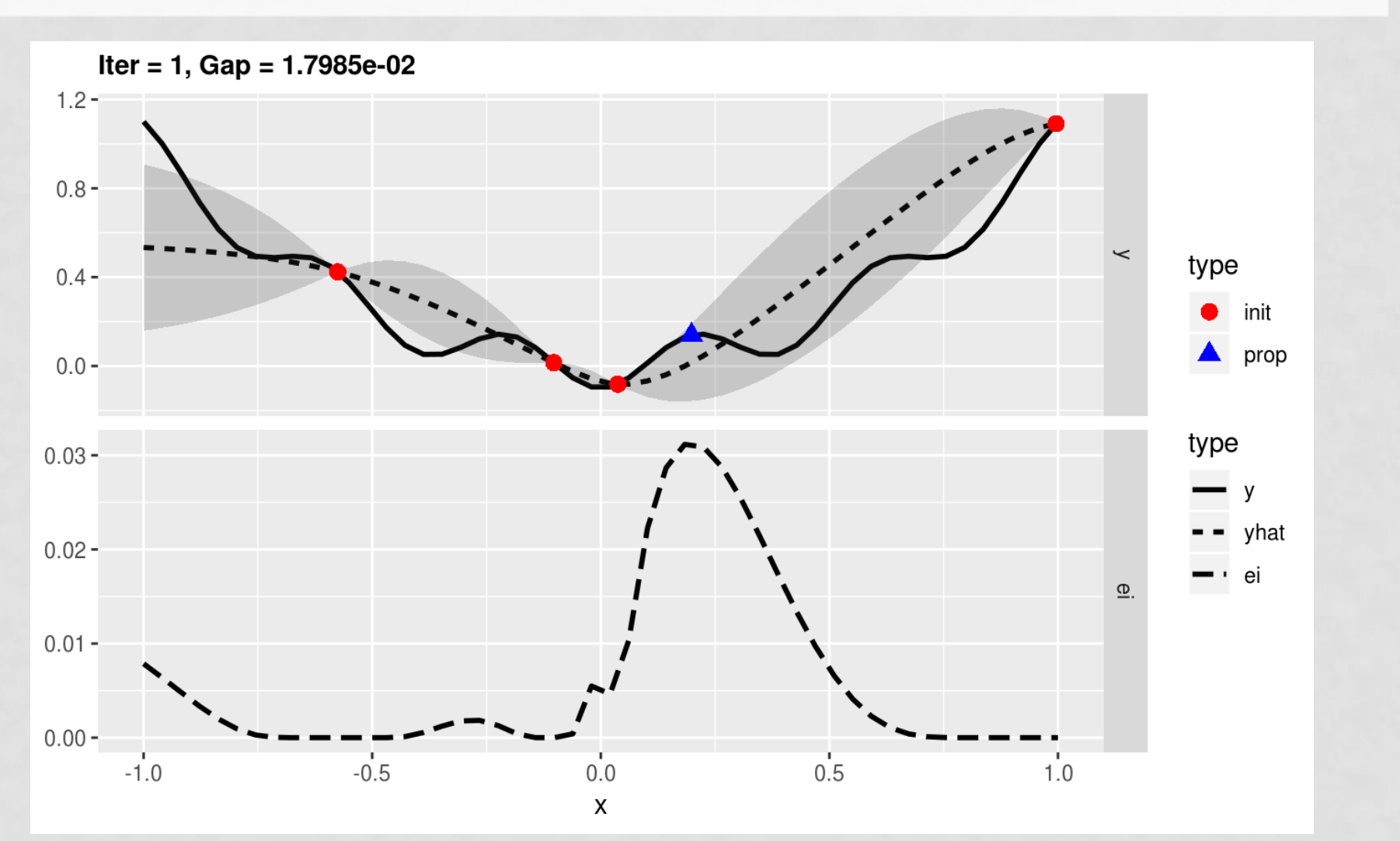

Bischl, Bernd, et al. "mlrMBO: A modular framework for model-based optimization of expensive black-box functions." *arXiv preprint arXiv:1703.03373* (2017).

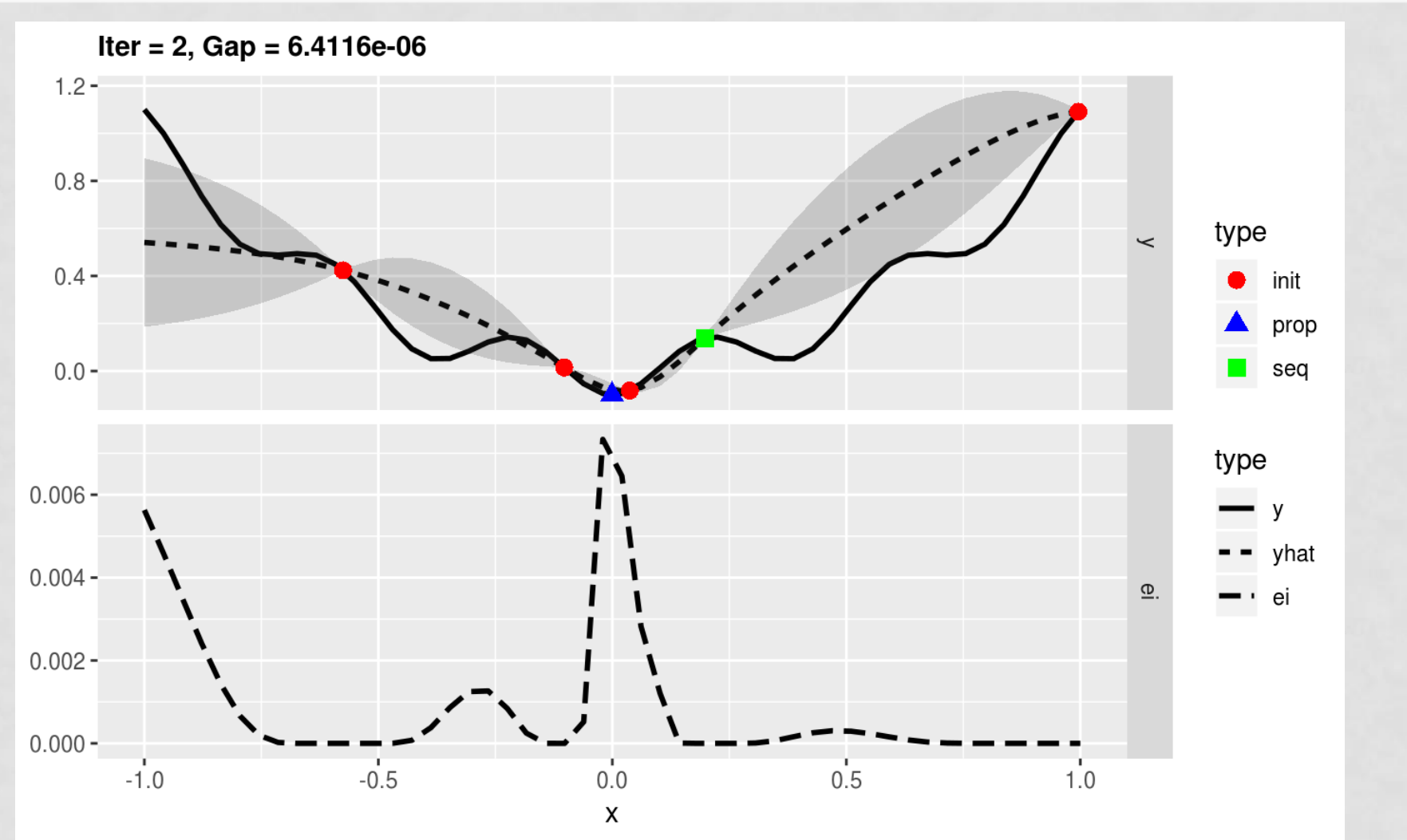

Bischl, Bernd, et al. "mlrMBO: A modular framework for model-based optimization of expensive black-box functions." *arXiv preprint arXiv:1703.03373* (2017).